# Package 'rhdf5'

December 5, 2021

<span id="page-0-0"></span>Type Package

Title R Interface to HDF5

Version 2.38.0

Description This package provides an interface between HDF5 and R. HDF5's main features are the ability to store and access very large and/or complex datasets and a wide variety of metadata on mass storage (disk) through a completely portable file format. The rhdf5 package is thus suited for the exchange of large and/or complex datasets between R and other software package, and for letting R applications work on datasets that are larger than the available RAM.

License Artistic-2.0

URL <https://github.com/grimbough/rhdf5>

BugReports <https://github.com/grimbough/rhdf5/issues>

LazyLoad true

VignetteBuilder knitr

**Imports** Rhdf5lib  $(>= 1.13.4)$ , rhdf5filters

**Depends** R  $(>= 4.0.0)$ , methods

Suggests bit64, BiocStyle, knitr, rmarkdown, testthat, microbenchmark, dplyr, ggplot2, mockery

LinkingTo Rhdf5lib

SystemRequirements GNU make

biocViews Infrastructure, DataImport

Encoding UTF-8

Roxygen list(markdown = TRUE)

RoxygenNote 7.1.2

git\_url https://git.bioconductor.org/packages/rhdf5

git\_branch RELEASE\_3\_14

git\_last\_commit f6fdfa8

git\_last\_commit\_date 2021-10-26

Date/Publication 2021-12-05

```
Author Bernd Fischer [aut],
     Mike Smith [aut, cre] (<https://orcid.org/0000-0002-7800-3848>),
     Gregoire Pau [aut],
     Martin Morgan [ctb],
     Daniel van Twisk [ctb]
```
Maintainer Mike Smith <mike.smith@embl.de>

# R topics documented:

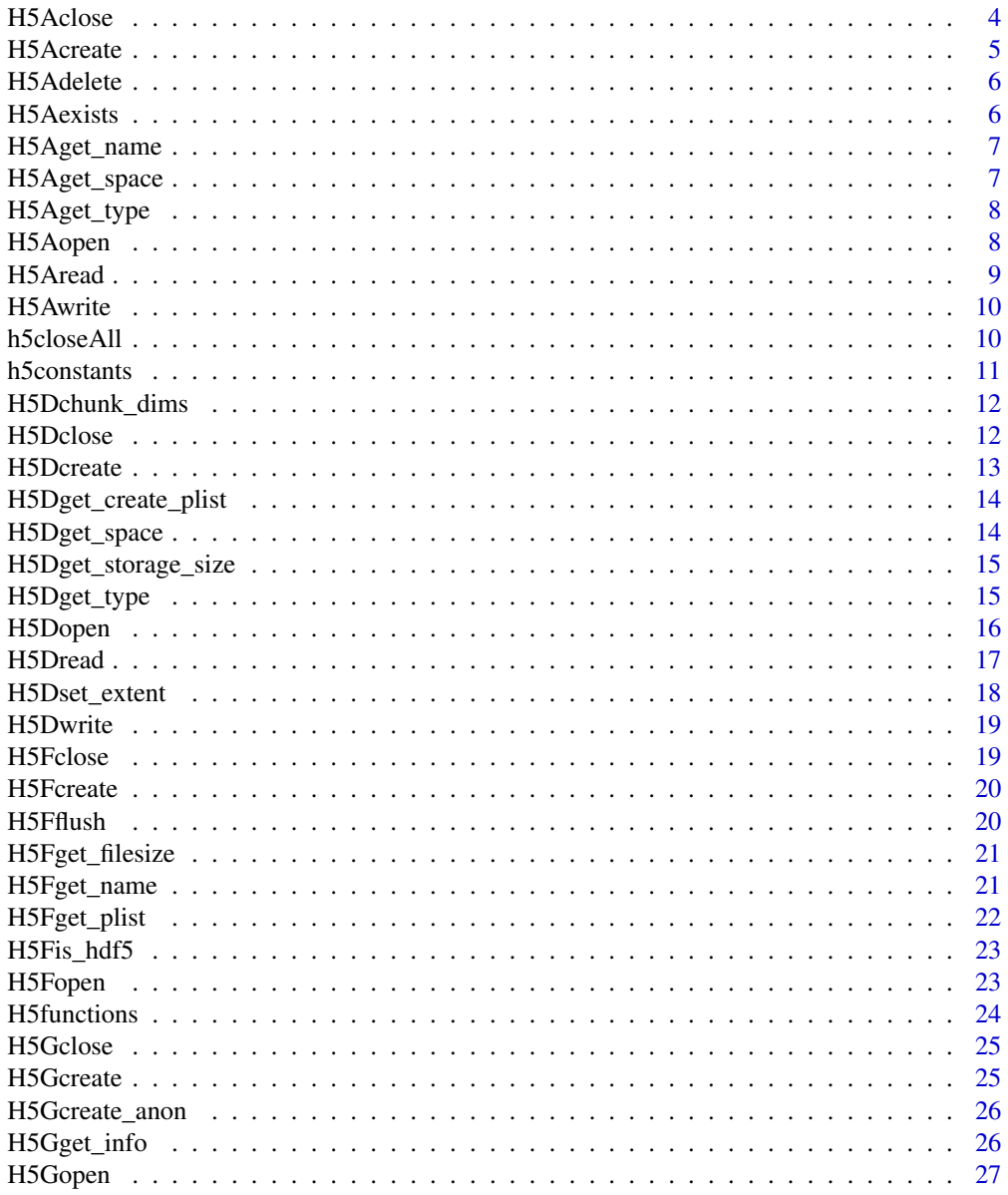

 $\sqrt{2}$ 

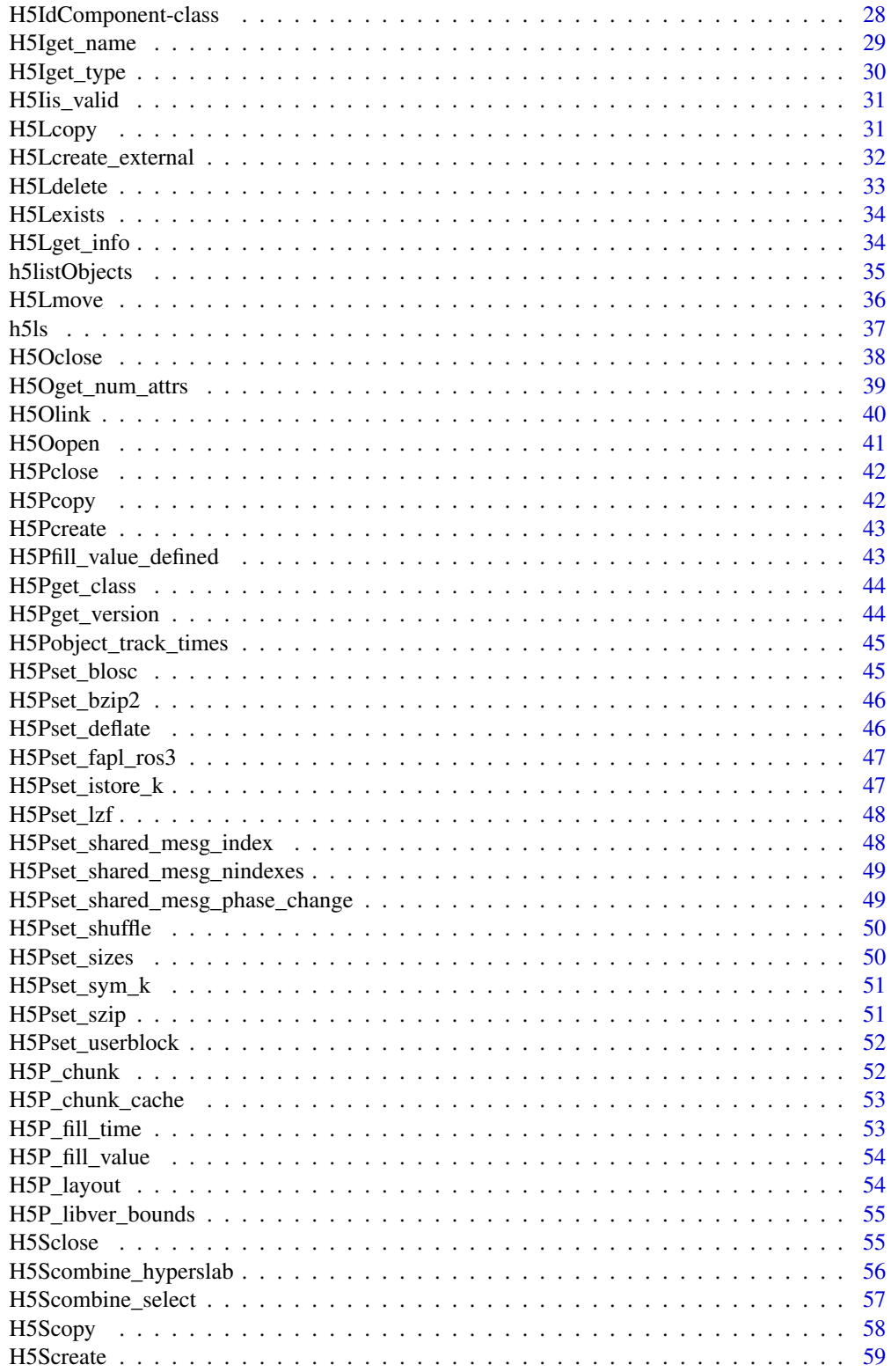

<span id="page-3-0"></span>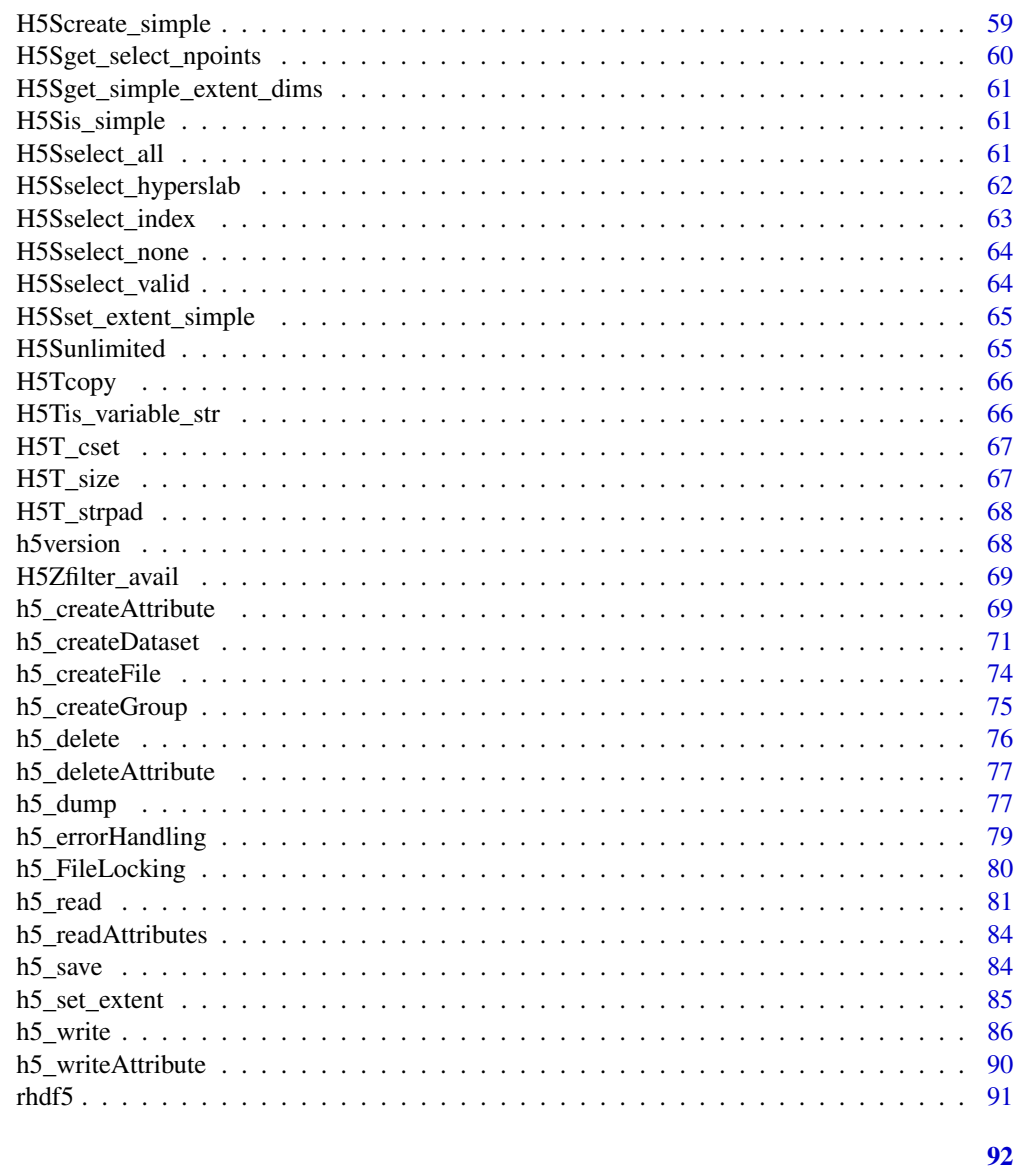

# **Index**

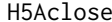

Close an HDF5 attribute

# **Description**

Close an HDF5 attribute

# **Usage**

H5Aclose(h5attribute)

#### <span id="page-4-0"></span>H5Acreate 5

# Arguments

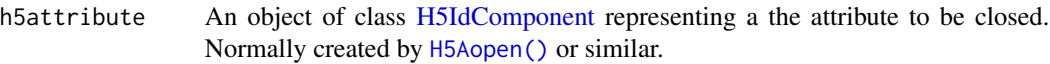

# See Also

[H5Aopen\(\)](#page-7-1)

H5Acreate *Create an attribute for an HDF5 object*

# Description

Creates an attribute, name, which is attached to the object specified by the identifier h5obj. The attribute name must be unique for the object.

# Usage

H5Acreate(h5obj, name, dtype\_id, h5space)

# Arguments

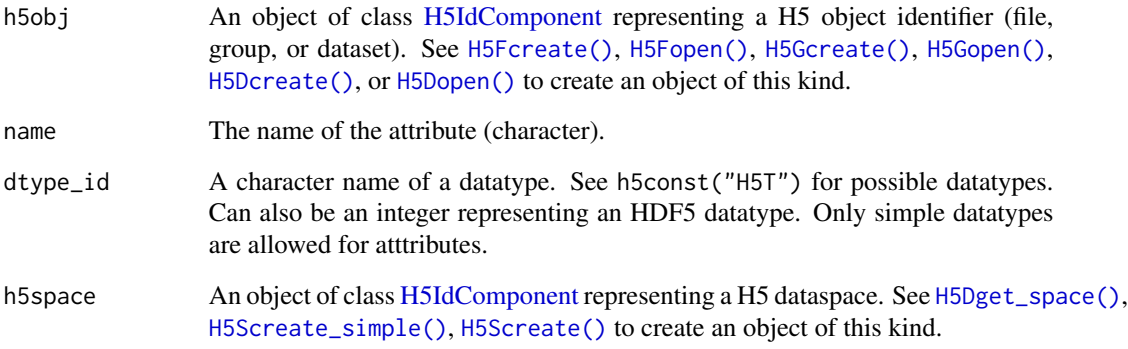

# Value

An object of class [H5IdComponent](#page-27-1) representing a H5 attribute identifier.

<span id="page-5-0"></span>

Delete an specified attribute of an HDF5 object

# Usage

```
H5Adelete(h5obj, name)
```
# Arguments

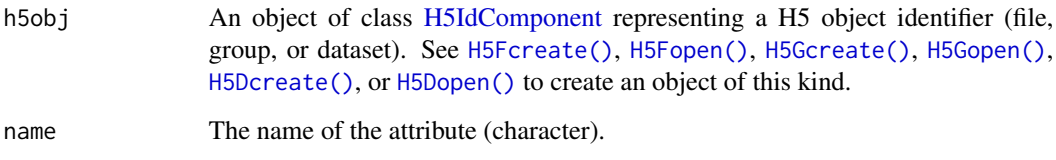

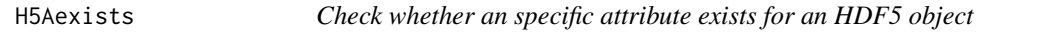

# Description

Check whether an specific attribute exists for an HDF5 object

# Usage

```
H5Aexists(h5obj, name)
```
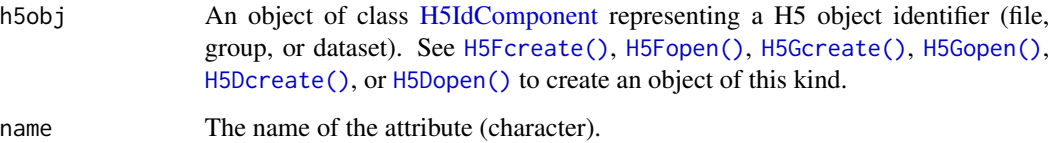

<span id="page-6-0"></span>

Retrieves the name of the attribute specified by an HDF5 attribute object.

#### Usage

```
H5Aget_name(h5attribute)
```
# Arguments

h5attribute An object of class [H5IdComponent](#page-27-1) representing an attribute. Normally created by [H5Aopen\(\)](#page-7-1) or similar.

# Value

A character vector of length 1 containing the name of the attribute.

H5Aget\_space *Get a copy of the attribute dataspace*

# Description

Get a copy of the attribute dataspace

#### Usage

```
H5Aget_space(h5attribute)
```
#### Arguments

h5attribute An object of class [H5IdComponent](#page-27-1) representing an attribute. Normally created by [H5Aopen\(\)](#page-7-1) or similar.

#### Value

Returns an object of class [H5IdComponent](#page-27-1) representing a H5 dataspace identifier

<span id="page-7-0"></span>

Get a copy of the attribute datatype

# Usage

```
H5Aget_type(h5attribute)
```
#### Arguments

h5attribute An object of class [H5IdComponent](#page-27-1) representing an attribute. Normally created by [H5Aopen\(\)](#page-7-1) or similar.

<span id="page-7-1"></span>H5Aopen *Open an attribute for an HDF5 object*

# Description

Open an attribute for an HDF5 object

#### Usage

```
H5Aopen(h5obj, name)
H5Aopen_by_name(h5obj, objname = ".", name)
H5Aopen_by_idx(
 h5obj,
  n,
  objname = ".',
  index_type = h5default("H5_INDEX"),
  order = h5default("H5_ITER")
\mathcal{E}
```
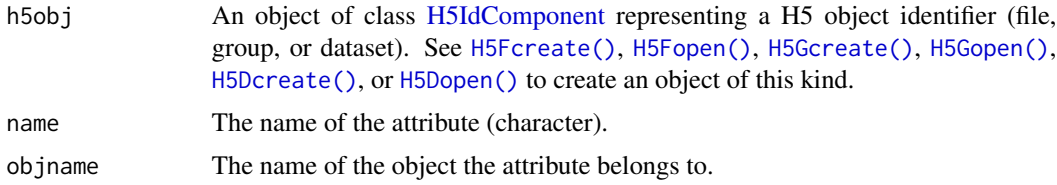

#### <span id="page-8-0"></span>H5Aread 9

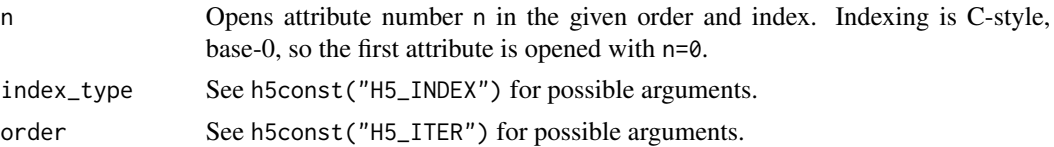

#### Value

An object of class [H5IdComponent](#page-27-1) representing a H5 attribute identifier.

H5Aread *Read data from an HDF5 attribute*

#### **Description**

Read data from an HDF5 attribute

#### Usage

H5Aread(h5attribute, buf = NULL, bit64conversion)

#### Arguments

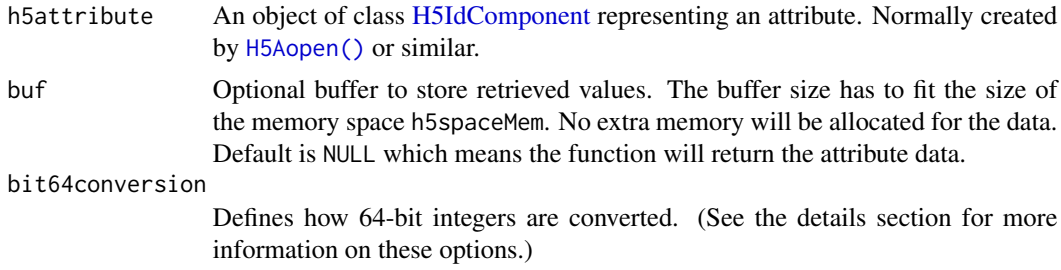

#### Details

Internally, R does not support 64-bit integers. All integers in R are 32-bit integers. By setting bit64conversion='int', a coercing to 32-bit integers is enforced, with the risk of data loss, but with the insurance that numbers are represented as integers. bit64conversion='double' coerces the 64-bit integers to floating point numbers. doubles can represent integers with up to 54-bits, but they are not represented as integer values anymore. For larger numbers there is again a data loss. bit64conversion='bit64' is recommended way of coercing. It represents the 64-bit integers as objects of class 'integer64' as defined in the package 'bit64'. Make sure that you have installed 'bit64'. The datatype 'integer64' is not part of base R, but defined in an external package. This can produce unexpected behaviour when working with the data.

#### Value

If buf=NULL returns the contents of the attribute. Otherwise return 0 if attribute is read successfully.

<span id="page-9-0"></span>

Write data to an HDF5 attribute

# Usage

H5Awrite(h5attribute, buf)

# Arguments

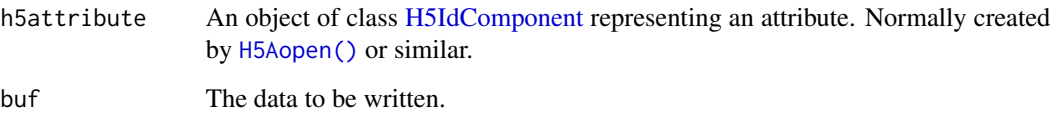

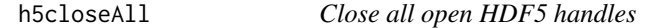

# Description

Occasionally references to HDF5 files, groups, datasets etc can be created and not closed correctly. This function identifies all open handles and closes them. It replaces the functionality previously supplied by  $H5close()$ .

# Usage

h5closeAll()

# Value

Doesn't return anything. Called for the side-effect of closing any open HDF5 handles.

# Author(s)

Mike Smith

#### <span id="page-10-0"></span>h5constants 11

# Examples

```
## create an empty file and then re-open it
h5createFile("ex_h5closeAll.h5")
H5Fopen("ex_h5closeAll.h5")
## list all open identifiers
h5listIdentifier()
## close all open identifiers and verify
h5closeAll()
h5listIdentifier()
```
h5constants *HDF5 library constants.*

# Description

Access to HDF5 constants.

#### Usage

 $h5const(type = "")$ 

h5constType()

 $h5default(type = "")$ 

# Arguments

type A character name of a group of constants.

#### Details

These functions provide a list of HDF5 constants that are defined in the R package. h5constType provides a list of group names and h5const gives the constants defined within a group. h5default gives the default choice for each group.

#### Value

A character vector with names of HDF5 constants or groups.

#### Author(s)

Bernd Fischer

# Examples

```
h5constType()[1]
h5const(h5constType()[1])
```
H5Dchunk\_dims *Return the dimensions of a dataset chunk*

# Description

Return the dimensions of a dataset chunk

#### Usage

H5Dchunk\_dims(h5dataset)

# Arguments

h5dataset Object of class [H5IdComponent](#page-27-1) representing an open HDF5 dataset.

#### Details

This function does not map directly to the HDF5 C API but is included as a useful addition.

#### Value

If the supplied dataset is chunked returns a vector, with length equal to the rank of the dataset, containing the size of the dataset dimensions. Returns NULL if the given dataset is not chunked.

#### Author(s)

Mike Smith

<span id="page-11-1"></span>H5Dclose *Close an open HDF5 dataset*

#### Description

Close an open HDF5 dataset

#### Usage

```
H5Dclose(h5dataset)
```
#### Arguments

h5dataset Object of class [H5IdComponent](#page-27-1) representing an open HDF5 dataset

<span id="page-11-0"></span>

<span id="page-12-1"></span><span id="page-12-0"></span>

Create a new HDF5 dataset

# Usage

```
H5Dcreate(
 h5loc,
 name,
 dtype_id,
 h5space,
 lcpl = NULL,
 dcpl = NULL,
 dapl = NULL)
```
# Arguments

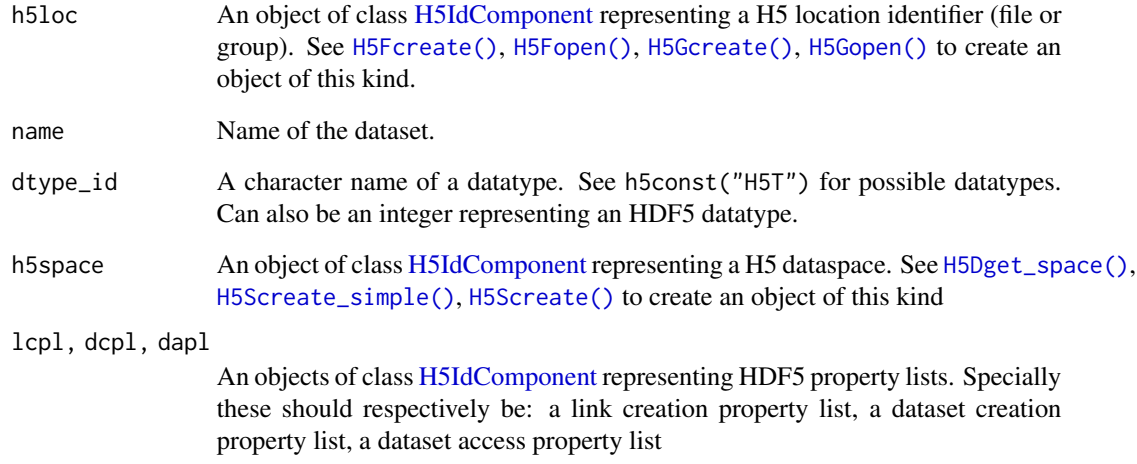

# Value

An object of class H5IdComponent representing the opened dataset.

<span id="page-13-0"></span>H5Dget\_create\_plist *Return a copy of the dataset creation property list for a dataset*

#### Description

Return a copy of the dataset creation property list for a dataset

#### Usage

H5Dget\_create\_plist(h5dataset)

# Arguments

h5dataset Object of class [H5IdComponent](#page-27-1) representing an open HDF5 dataset

<span id="page-13-1"></span>H5Dget\_space *Return a copy of the HDF5 dataspace for a dataset*

# Description

Return a copy of the HDF5 dataspace for a dataset

#### Usage

```
H5Dget_space(h5dataset)
```
#### Arguments

h5dataset Object of class [H5IdComponent](#page-27-1) representing an open HDF5 dataset

# Value

Returns an object of class H5IdComponent representing a HDF5 dataspace identifier

<span id="page-14-0"></span>H5Dget\_storage\_size *Find the amount of storage allocated for a dataset*

# Description

H5Dget\_storage\_size returns the amount of storage, in bytes, allocated in an HDF5 file to hold a given dataset. This is the amount of space required on-disk, which not typically a good indicator of the amount of memory that will be required to read the complete dataset.

#### Usage

H5Dget\_storage\_size(h5dataset)

# Arguments

h5dataset Object of class [H5IdComponent](#page-27-1) representing an open HDF5 dataset

#### Value

Returns an integer giving the number of bytes allocated in the file to the dataset.

H5Dget\_type *Return a copy of the HDF5 datatype for a dataset*

#### Description

Return a copy of the HDF5 datatype for a dataset

#### Usage

```
H5Dget_type(h5dataset)
```
# Arguments

h5dataset Object of class [H5IdComponent](#page-27-1) representing an open HDF5 dataset

<span id="page-15-1"></span><span id="page-15-0"></span>

Open an existing HDF5 dataset

#### Usage

```
H5Dopen(h5loc, name, dapl = NULL)
```
# Arguments

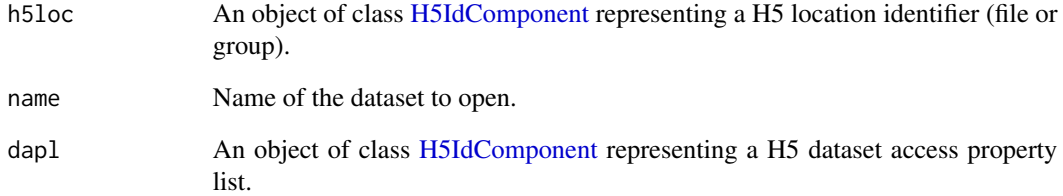

# Value

An object of class H5IdComponent representing the opened dataset. To prevent memory leaks this must be closed with a call to [H5Dclose\(\)](#page-11-1) when no longer needed.

#### Examples

```
h5file <- tempfile(fileext = ".h5")
h5createFile( h5file )
h5createDataset( h5file, dataset = "A", dims = 10)
fid <- H5Fopen( h5file )
did <- H5Dopen( h5loc = fid, name = "A")
did
## rember to close open handles
H5Dclose( did )
H5Fclose( fid )
```
<span id="page-16-0"></span>

H5Dread() reads a (partial) dataset from an HDF5 file into the R session.

# Usage

```
H5Dread(
  h5dataset,
  h5spaceFile = NULL,
  h5spaceMem = NULL,
  buf = NULL,compoundAsDataFrame = TRUE,
  bit64conversion,
  drop = FALSE
\overline{\phantom{a}}
```
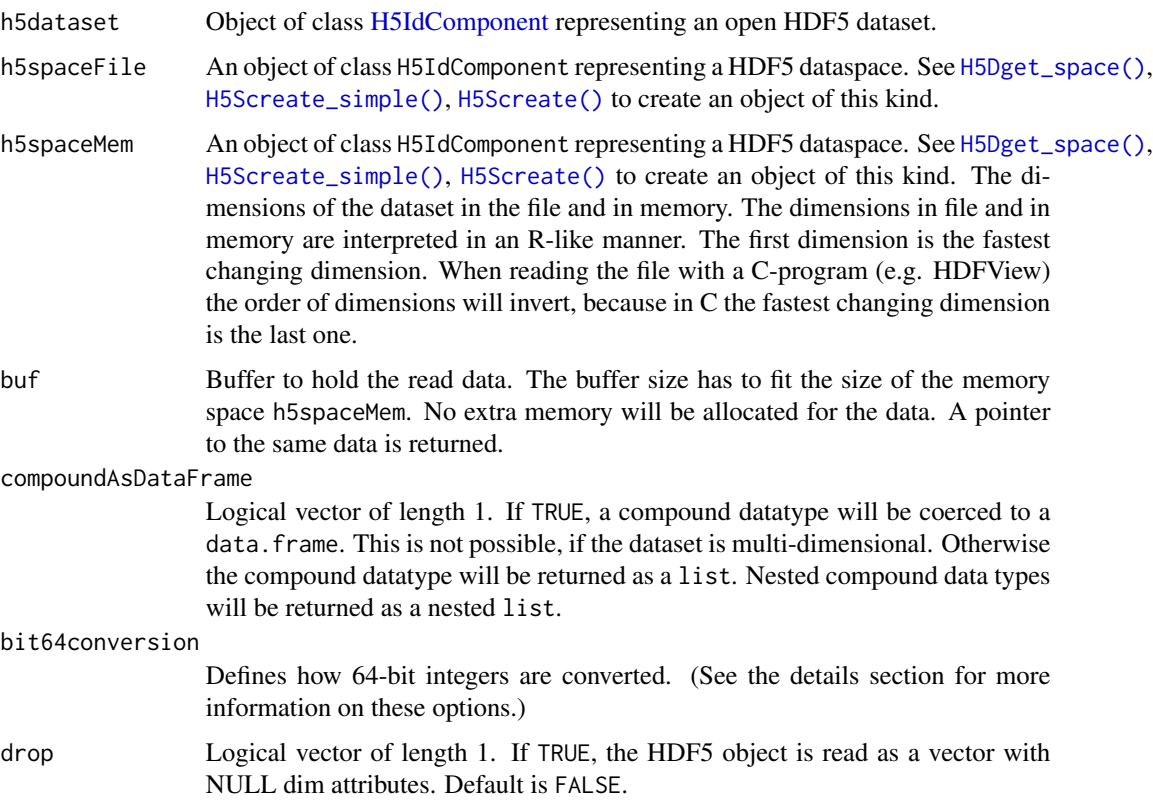

#### <span id="page-17-0"></span>Details

Internally, R does not support 64-bit integers. All integers in R are 32-bit integers. By setting bit64conversion='int', a coercing to 32-bit integers is enforced, with the risk of data loss, but with the insurance that numbers are represented as integers. bit64conversion='double' coerces the 64-bit integers to floating point numbers. doubles can represent integers with up to 54-bits, but they are not represented as integer values anymore. For larger numbers there is again a data loss. bit64conversion='bit64' is recommended way of coercing. It represents the 64-bit integers as objects of class 'integer64' as defined in the package 'bit64'. Make sure that you have installed 'bit64'. The datatype 'integer64' is not part of base R, but defined in an external package. This can produce unexpected behaviour when working with the data.

H5Dset\_extent *Change the dimensions of an HDF5 dataset*

#### Description

Change the dimensions of an HDF5 dataset

#### Usage

H5Dset\_extent(h5dataset, size)

#### Arguments

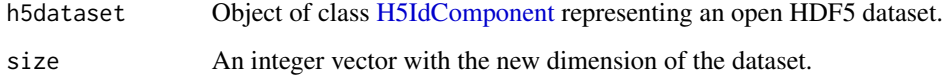

#### Details

This function can only be applied to datasets that meet the following criteria:

- A chunked dataset with unlimited dimensions
- A chunked dataset with fixed dimensions if the new dimension sizes are less than the maximum sizes set with maxdims #'

#### Author(s)

Bernd Fischer, Mike Smith

<span id="page-18-0"></span>H5Dwrite *Write data to dataset*

# Description

Write data to dataset

# Usage

```
H5Dwrite(h5dataset, buf, h5spaceMem = NULL, h5spaceFile = NULL)
```
# Arguments

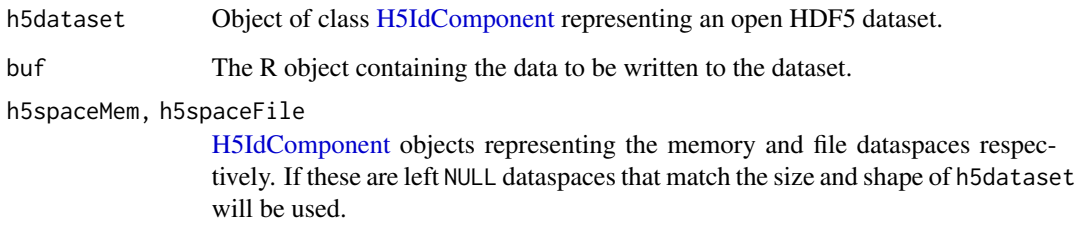

H5Fclose *Close access to an HDF5 file*

# Description

Close access to an HDF5 file

# Usage

```
H5Fclose(h5file)
```
# Arguments

h5file [H5IdComponent](#page-27-1) representing an HDF5 file ID. Typically created via [H5Fcreate\(\)](#page-19-1) or [H5Fopen\(\)](#page-22-1).

<span id="page-19-1"></span><span id="page-19-0"></span>

Create an HDF5 file

# Usage

```
H5Fcreate(
 name,
 flags = h5default("H5F_ACC"),
  fcpl = NULL,fap1 = NULL,native = FALSE
)
```
# Arguments

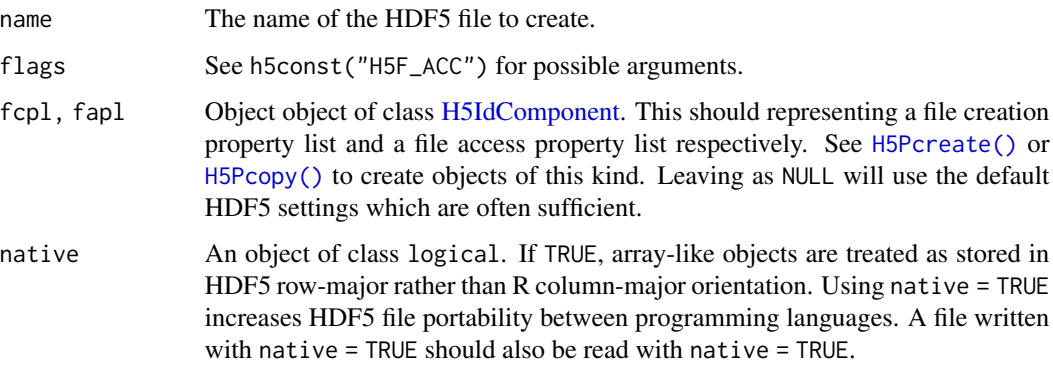

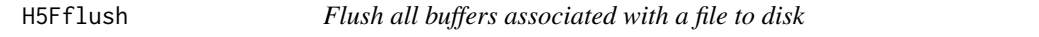

# Description

Flush all buffers associated with a file to disk

# Usage

H5Fflush(h5file, scope = h5default("H5F\_SCOPE"))

# <span id="page-20-0"></span>H5Fget\_filesize 21

#### Arguments

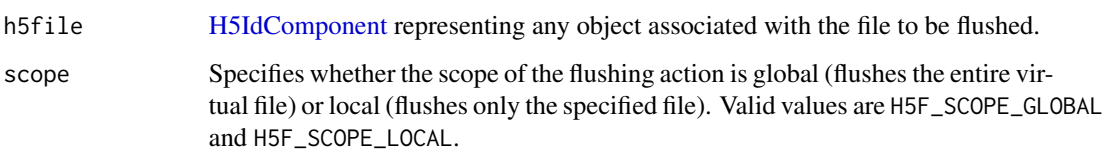

H5Fget\_filesize *Find the size of an open HDF5 file*

# Description

H5Fget\_filesize() returns the size in bytes of the HDF5 file specified by h5file.

# Usage

```
H5Fget_filesize(h5file)
```
#### Arguments

h5file [H5IdComponent](#page-27-1) representing an HDF5 file ID. Typically created via [H5Fcreate\(\)](#page-19-1) or [H5Fopen\(\)](#page-22-1).

H5Fget\_name *Retrieve the name of the file to which an object belongs*

# Description

Retrieve the name of the file to which an object belongs

#### Usage

```
H5Fget_name(h5obj)
```
# Arguments

h5obj An object of class [H5IdComponent.](#page-27-1) Despite this being an H5F function, it works equally well on H5 file, group, dataset and attribute datatypes.

# Examples

```
## use an example file and show its location
h5file <- system.file("testfiles", "h5ex_t_array.h5", package = "rhdf5")
h5file
## open a file handle and confirm we can identify the file it points to
fid <- H5Fopen(h5file)
H5Fget_name(fid)
## H5Fget_name() can be applied to group and dataset handles too
gid \leq H5Gopen(fid, name = "/")
did <- H5Dopen(fid, name = "DS1")
H5Fget_name(gid)
H5Fget_name(did)
## tidy up
H5Dclose(did)
H5Gclose(gid)
H5Fclose(fid)
```
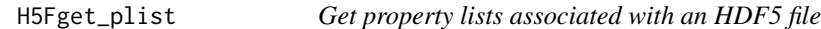

# Description

Get property lists associated with an HDF5 file

#### Usage

```
H5Fget_create_plist(h5file)
```

```
H5Fget_access_plist(h5file)
```
#### Arguments

h5file An object of class [H5IdComponent](#page-27-1) representing a H5 file identifier. Typically produced by [H5Fopen\(\)](#page-22-1) or [H5Fcreate\(\)](#page-19-1).

<span id="page-21-0"></span>

<span id="page-22-0"></span>

H5Fis\_hdf5() determines whether a file is in the HDF5 format.

# Usage

```
H5Fis_hdf5(name, showWarnings = TRUE)
```
# Arguments

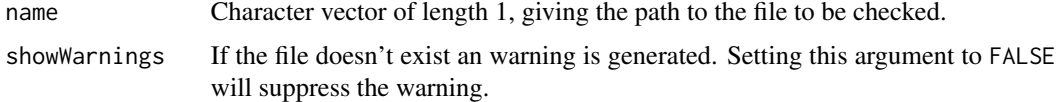

# Value

Returns TRUE, if the file is an HDF5 file, or FALSE otherwise. In the case the file doesn't exist, NA is returned

<span id="page-22-1"></span>H5Fopen *Open an existing HDF5 file*

# Description

Open an existing HDF5 file

#### Usage

```
H5Fopen(name, flags = h5default("H5F_ACC_RD"), fapl = NULL, native = FALSE)
```
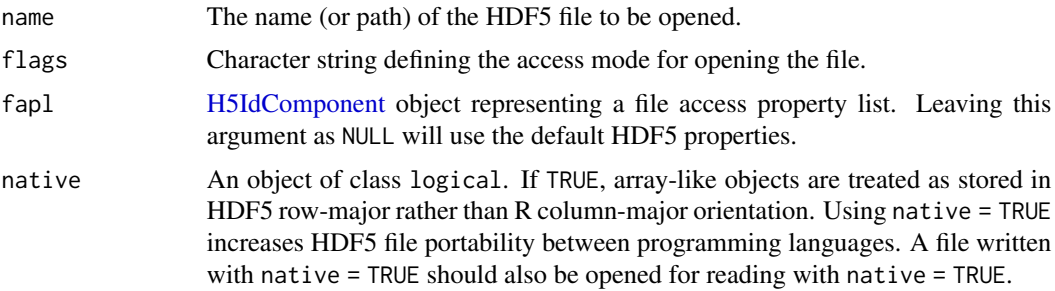

# <span id="page-23-0"></span>Details

Possible values for the flags argument are H5F\_ACC\_RDWR and H5F\_ACC\_RDONLY. Note that HDF5's "Single Write Multiple Reader (SWMR) mode is not currently supported via rhdf5.

# H5functions *HDF5 General Library Functions*

# <span id="page-23-1"></span>Description

These low level functions provide general library functions for HDF5.

#### Usage

```
H5open()
```

```
H5close()
```

```
H5garbage_collect()
```
H5get\_libversion()

#### Value

- H5open initializes the HDF5 library.
- H5close flushes all data to disk, closes all open identifiers, and cleans up memory.
- H5garbage\_collect cleans up memory.
- H5get\_libversion returns the version number of the HDF5 C-library.

#### Author(s)

Bernd Fischer, Mike Smith

#### Examples

```
## Not run:
 H5open()
 H5close()
 H5garbage_collect()
 H5get_libversion()
```
## End(Not run)

<span id="page-24-2"></span><span id="page-24-0"></span>

Close a specified group

# Usage

H5Gclose(h5group)

# Arguments

h5group An object of class [H5IdComponent](#page-27-1) representing a H5 group. Typically created via [H5Gopen\(\)](#page-26-1) or [H5Gcreate\(\)](#page-24-1).

<span id="page-24-1"></span>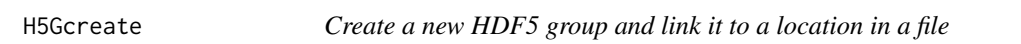

# Description

H5Gcreate is used to a new group and link it into a file.

# Usage

H5Gcreate(h5loc, name)

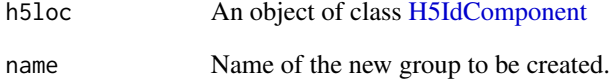

<span id="page-25-0"></span>

Create a new HDF5 group without linking it into a file

#### Usage

```
H5Gcreate_anon(h5loc)
```
#### Arguments

h5loc An object of class [H5IdComponent](#page-27-1) specifying the file in which the new group is to be created.

#### Value

H5Gcreate\_anon returns an object of class [H5IdComponent](#page-27-1) representing the newly created group. However at this point is is still anonymous, and must be linked into the file structure via [H5Olink\(\)](#page-39-1). If this is not done, the group will be deleted from the file when it is closed.

#### See Also

[H5Gcreate\(\)](#page-24-1), [H5Olink\(\)](#page-39-1)

H5Gget\_info *Retrieve information about a group*

#### Description

Retrieve information about a group

#### Usage

```
H5Gget_info(h5loc)
```
H5Gget\_info\_by\_name(h5loc, group\_name)

```
H5Gget_info_by_idx(
 h5loc,
 n,
 group_name = ".",
  index_type = h5default("H5_INDEX"),
  order = h5default("H5_ITER")
)
```
#### <span id="page-26-0"></span>H5Gopen 27

#### Arguments

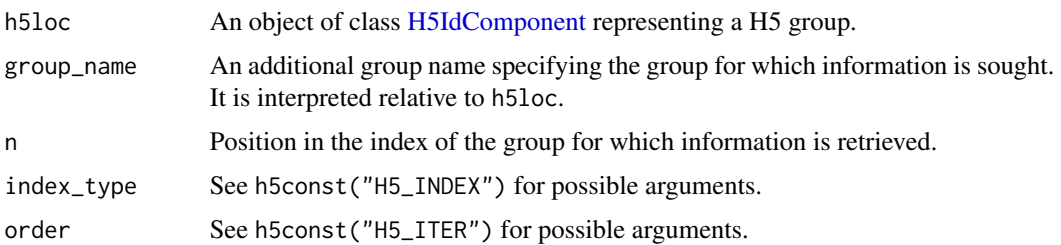

# Value

A list with group information

# Examples

```
h5file <- system.file("testfiles", "multiple_dtypes.h5", package="rhdf5")
fid <- H5Fopen(h5file)
gid <- H5Gopen(fid, "/foo")
gid
H5Gget_info(gid)
H5Gclose(gid)
## the "get_info_by" functions take the H5 object that contains the
## group(s) of interest. We can retrieve information by index or by name
H5Gget_info_by_idx(fid, 3)
H5Gget_info_by_name(fid,"/foo")
```
H5Fclose(fid)

<span id="page-26-1"></span>H5Gopen *Open a specified group*

# Description

Open a specified group

#### Usage

H5Gopen(h5loc, name)

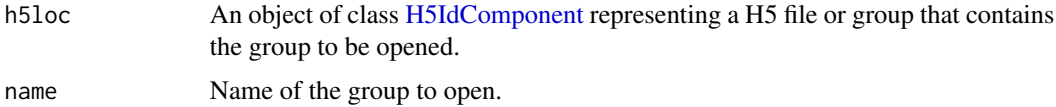

#### <span id="page-27-0"></span>Value

An object of class [H5IdComponent](#page-27-1) representing the opened group. When access to the group is no longer needed this should be released with  $H5Gclose()$  to prevent resource leakage.

#### See Also

[H5Gclose\(\)](#page-24-2)

<span id="page-27-1"></span>H5IdComponent-class *An S4 class representing H5 object*

#### Description

A class representing a HDF5 identifier handle. HDF5 identifiers represent open files, groups, datasets, dataspaces, attributes, and datatypes.

#### Usage

```
## S4 method for signature 'H5IdComponent'
show(object)
## S4 method for signature 'H5IdComponent,character'
e1 & e2
## S4 method for signature 'H5IdComponent'
x$name
## S4 replacement method for signature 'H5IdComponent'
x$name <- value
## S4 method for signature 'H5IdComponent'
x[i, j, ..., drop = TRUE]## S4 replacement method for signature 'H5IdComponent'
x[i, j, ...] <- value
```
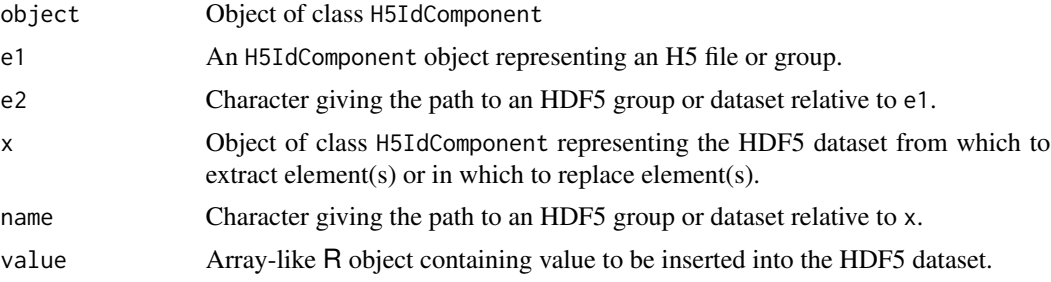

<span id="page-28-0"></span>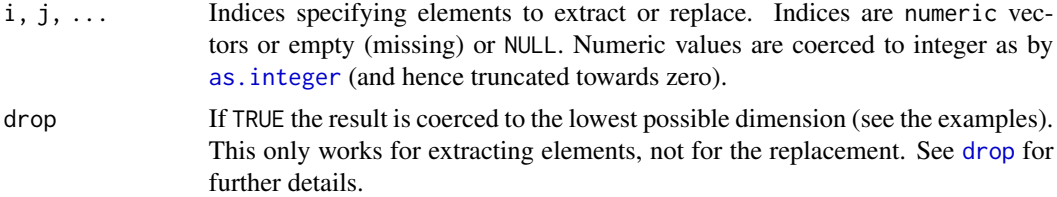

#### Methods (by generic)

- show: Print details of the object to screen.
- &: Returns a group handle or dataset handle for the group or dataset name in the HDF5 location h5loc. h5loc can either be a file handle as returned by [H5Fopen](#page-22-1) or a group handle as e.g. returned by h5f\$g1 or h5f\$'/g1/g2'.
- \$: Reads the HDF5 object name in the HDF5 location x. x can either be a file handle as returned by [H5Fopen](#page-22-1) or a group handle as e.g. returned by  $h5f$ \$g1 or  $h5f$ \$'/g1/g2'.
- \$<-: Writes the assigned object to to the HDF5 file at location e1. e1 can either be a file handle as returned by [H5Fopen](#page-22-1) or a group handle as e.g. returned by h5f\$g1 or h5f\$'/g1/g2's. The storage.mode of the assigned object has to be compatible to the datatype of the HDF5 dataset. The dimension of the assigned object have to be identical the dimensions of the HDF5 dataset. To create a new HDF5 dataset with specific properties (e.g. compression level or chunk size), please use the function [h5createDataset](#page-70-1) first.
- [: Subsetting of an HDF5 dataset. The function reads a subset of an HDF5 dataset. The given dimensions have to fit the dimensions of the HDF5 dataset.
- [<-: Subsetting of an HDF5 dataset. The function writes an R data object to a subset of an HDF5 dataset. The given dimensions have to fit the dimensions of the HDF5 dataset. The HDF5 dataset has to be created beforehand, e.g. by [h5createDataset.](#page-70-1)

#### **Slots**

- ID integer of length 1. Contains the handle of C-type hid\_t.
- native An object of class logical. If TRUE, array-like objects are treated as stored in HDF5 row-major rather than R column-major orientation. Using native = TRUE increases HDF5 file portability between programming languages. A file written with native = TRUE should also be read with native = TRUE

H5Iget\_name *Retrieve the name of an object from a given identifier*

#### Description

Retrieve the name of an object from a given identifier

#### Usage

H5Iget\_name(h5obj)

#### <span id="page-29-0"></span>Arguments

h5obj An object of class [H5IdComponent.](#page-27-1) Can represent a file, group, dataset or attribute.

H5Iget\_type *Find the type of an object*

# Description

Possible types returned by the function are:

- H5I\_FILE
- H5I\_GROUP
- H5I\_DATATYPE
- H5I\_DATASPACE
- H5I\_DATASET
- H5I\_ATTR

# Usage

H5Iget\_type(h5identifier)

#### Arguments

h5identifier Object of class [H5IdComponent.](#page-27-1)

# Value

Returns a character vector of length 1 containing the HDF5 type for the supplied identifier.

#### Examples

```
h5file <- system.file("testfiles", "h5ex_t_array.h5", package="rhdf5")
fid <- H5Fopen(h5file)
gid <- H5Gopen(fid, "/")
## identify the HDF5 types for these identifiers
H5Iget_type(fid)
H5Iget_type(gid)
## tidy up
H5Gclose(gid)
H5Fclose(fid)
```
<span id="page-30-0"></span>

An identifier is no longer valid after it has been closed.

# Usage

```
H5Iis_valid(h5identifier)
```
# Arguments

h5identifier Object of class [H5IdComponent.](#page-27-1)

# Value

A logical of length 1. TRUE is the identifier is valid, FALSE if not.

#### Examples

```
h5file <- system.file("testfiles", "h5ex_t_array.h5", package="rhdf5")
fid <- H5Fopen(h5file)
## test whether the identifer to the opened file is valid
H5Iis_valid(fid)
## the file ID is no longer valid after it has been closed
H5Fclose(fid)
H5Iis_valid(fid)
```
H5Lcopy *Copy a link from one location to another*

#### Description

Copy a link from one location to another

#### Usage

```
H5Lcopy(h5loc, name, h5loc_dest, name_dest, lcpl = NULL, lapl = NULL)
```
#### <span id="page-31-0"></span>Arguments

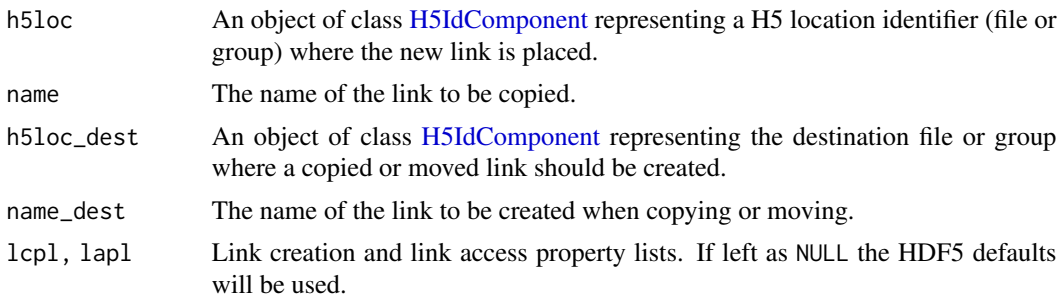

H5Lcreate\_external *Create a link to an object in a different HDF5 file*

#### Description

H5Lcreate\_external() creates a new external link. An external link is a soft link to an object in a different HDF5 file from the location of the link.

#### Usage

H5Lcreate\_external(target\_file\_name, target\_obj\_name, link\_loc, link\_name)

#### Arguments

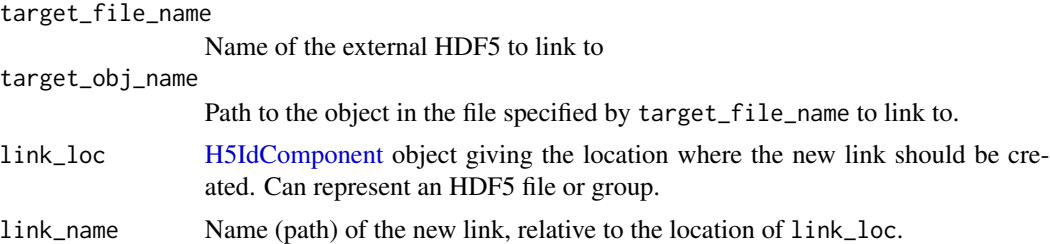

# Examples

## The example below creates a new HDF5 file in a temporary director, and then ## links to the group "/foo" found in the file "multiple\_dtypes.h5" ## distributed with the package.

```
h5File1 <- system.file("testfiles", "multiple_dtypes.h5", package="rhdf5")
h5File2 <- tempfile(pattern = "H5L_2_", fileext = ".h5")
h5createFile(h5File2)
```

```
## open the new file & create a link to the group "/foo" in the original file
fid <- H5Fopen(h5File2)
H5Lcreate_external(target_file_name = h5File1, target_obj_name = "/foo",
 link_loc = fid, link_name = "/external_link")
```
#### <span id="page-32-0"></span>H5Ldelete 33

H5Fclose(fid)

```
## check the new file has a group called "/external_link"
h5ls(h5File2)
```
H5Ldelete *Remove a link from a group*

# Description

Remove a link from a group

#### Usage

H5Ldelete(h5loc, name)

#### Arguments

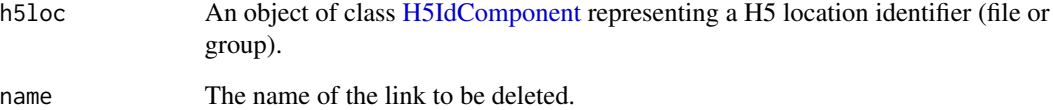

# Examples

```
# create an hdf5 file and a group
h5createFile("ex_H5L.h5")
h5createGroup("ex_H5L.h5","/foo")
```

```
# reopen file and confirm "/foo" exists but "/baa" does not
fid <- H5Fopen("ex_H5L.h5")
H5Lexists(fid, "/foo")
```

```
# remove the link to "/foo" and confirm it no longer exists
H5Ldelete(fid, "/foo")
H5Lexists(fid, "/foo")
```
H5Fclose(fid)

<span id="page-33-0"></span>

Confirm existence of a link

# Usage

H5Lexists(h5loc, name)

# Arguments

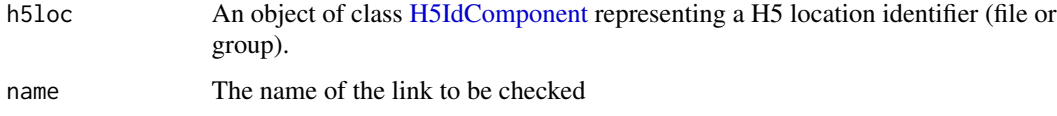

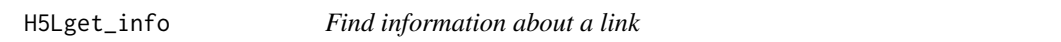

# Description

H5Lget\_info() identifies the type of link specified by the the h5loc and name arguments. This is more limited than the equivalent function in the standard HDF5 library.

#### Usage

H5Lget\_info(h5loc, name)

# Arguments

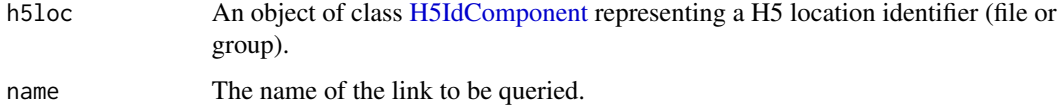

# Value

A character vector of length 1 giving the type of link. Possible values are: H5L\_TYPE\_HARD, H5L\_TYPE\_SOFT, H5L\_TYPE\_EXTERNAL, H5L\_TYPE\_ERROR

<span id="page-34-0"></span>A list of all valid HDF5 identifiers. H5 objects should be closed after usage to release resources.

#### Usage

```
h5listIdentifier()
```

```
h5validObjects(native = FALSE)
```
#### Arguments

native An object of class logical. If TRUE, array-like objects are treated as stored in HDF5 row-major rather than R column-major orientation. Using native = TRUE increases HDF5 file portability between programming languages. A file written with native = TRUE should also be read with native = TRUE

# Value

h5validObjects returns a list of [H5IdComponent](#page-27-1) objects. h5listIdentifier prints the valid identifiers on screen and returns NULL.

# Author(s)

Bernd Fischer, Mike Smith

#### Examples

```
h5createFile("ex_list_identifier.h5")
```

```
# create groups
h5createGroup("ex_list_identifier.h5","foo")
```

```
h5listIdentifier()
h5validObjects()
```
<span id="page-35-0"></span>

Move a link within an HDF5 file

#### Usage

H5Lmove(h5loc, name, h5loc\_dest, name\_dest, lcpl = NULL, lapl = NULL)

#### **Arguments**

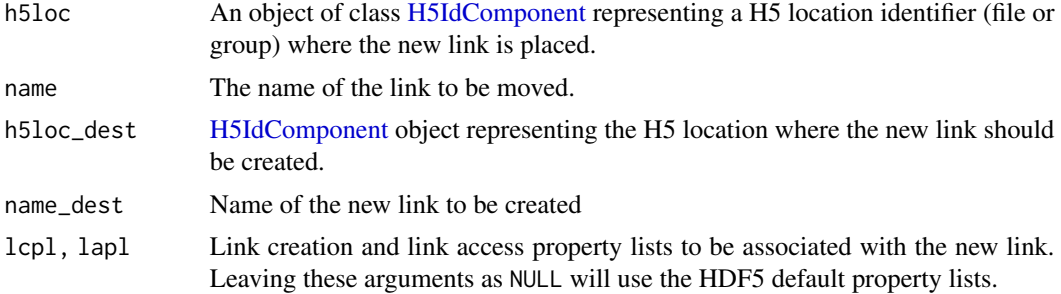

# Examples

```
## create an HDF5 file with a single group
## that contains a dataset of 10 numbers
h5file <- tempfile(fileext = ".h5")
h5createFile(h5file)
h5createGroup(h5file, "/foo")
h5write(1:10, h5file, name = "/foo/vector1")
## check the structure is what we expect
h5ls(h5file)
```

```
## open the file, the group where the dataset currently is
## and the root group
fid <- H5Fopen(name = h5file)
gid1 <- H5Gopen(fid, "/foo")
gid2 <- H5Gopen(fid, "/")
## move the dataset to the root of the file and rename it
H5Lmove(gid1, "vector1", gid2, "vector_new")
h5closeAll()
## check the dataset has moved out of the foo group
h5ls(h5file)
```

```
## we can also provide the ID of the HDF5 file
## and use the "name" arguments to move between groups
fid <- H5Fopen(name = h5file)
H5Lmove(fid, "/vector_new", fid, "/foo/vector_newer")
```
```
H5Fclose(fid)
h5ls(h5file)
```
# h5ls *List the content of an HDF5 file.*

# Description

List the content of an HDF5 file.

# Usage

```
h5ls(
  file,
  recursive = TRUE,
  all = FALSE,datasetinfo = TRUE,
  index_type = h5default("H5_INDEX"),
  order = h5default("H5_ITER"),
  s3 = FALSE,s3credentials = NULL,
  native = FALSE
\mathcal{L}
```
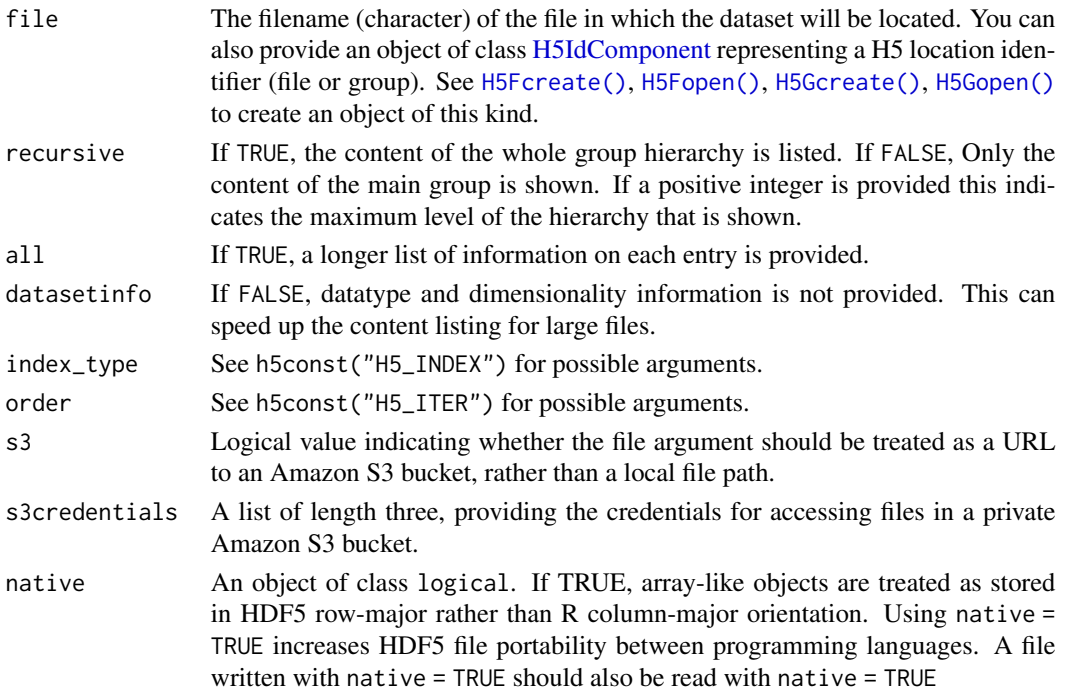

#### 38 **H5Oclose**

# Value

h<sub>5</sub>ls returns a data. frame with the file content.

## Author(s)

Bernd Fischer, Mike L. Smith

# References

<https://portal.hdfgroup.org/display/HDF5>

### See Also

[h5dump\(\)](#page-76-0)

# Examples

h5createFile("ex\_ls\_dump.h5")

```
# create groups
h5createGroup("ex_ls_dump.h5","foo")
h5createGroup("ex_ls_dump.h5","foo/foobaa")
```

```
# write a matrix
B = array(seq(0.1, 2.0, by=0.1), dim=c(5, 2, 2))attr(B, "scale") <- "liter"
h5write(B, "ex_ls_dump.h5","foo/B")
```

```
# list content of hdf5 file
h5ls("ex_ls_dump.h5",all=TRUE)
h5dump("ex_ls_dump.h5")
```

```
# list content of an hdf5 file in a public S3 bucket
h5ls(file = "https://rhdf5-public.s3.eu-central-1.amazonaws.com/h5ex_t_array.h5", s3 = TRUE)
```
<span id="page-37-0"></span>H5Oclose *Close an HDF5 object*

# Description

Close an HDF5 object

#### Usage

H5Oclose(h5obj)

# H5Oget\_num\_attrs 39

# Arguments

```
h5obj An object of class H5IdComponent representing an open HDF5 object.
```
## See Also

[H5Oopen\(\)](#page-40-0)

H5Oget\_num\_attrs *Find the number of attributes associated with an HDF5 object*

# Description

Find the number of attributes associated with an HDF5 object

## Usage

```
H5Oget_num_attrs(h5obj)
```
H5Oget\_num\_attrs\_by\_name(h5loc, name)

# Arguments

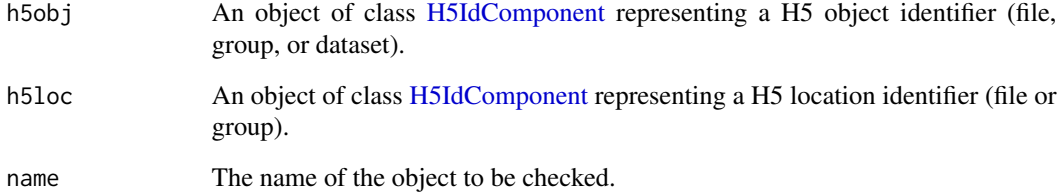

## Details

These functions are not part of the standard HDF5 C API.

## Value

Returns a vector of length 1 containing the number of attributes the specified object has.

Create a hard link to an object in an HDF5 file

#### Usage

```
H5Olink(h5obj, h5loc, newLinkName, lcpl = NULL, lapl = NULL)
```
### Arguments

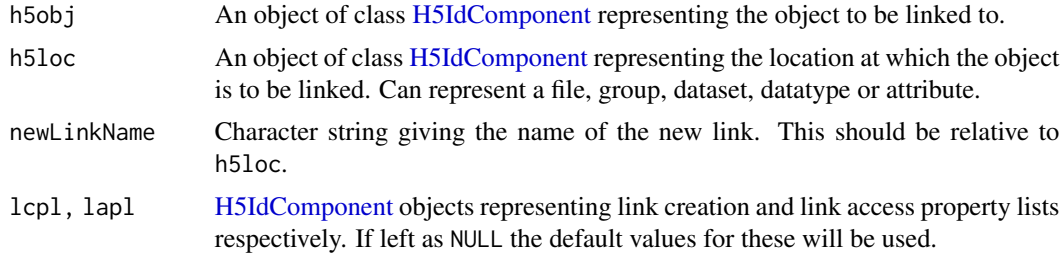

## See Also

[H5Gcreate\\_anon](#page-25-0)

#### Examples

```
## Create a temporary copy of an example file, and open it
example_file <- system.file("testfiles", "h5ex_t_array.h5", package="rhdf5")
file.copy(example_file, tempdir())
h5_file <- file.path(tempdir(), "h5ex_t_array.h5")
fid <- H5Fopen( h5_file )
```
## create a new group without a location in the file gid <- H5Gcreate\_anon(fid)

```
## create link to newly create group
## relative to the file identifier
H5Olink(h5obj = gid, h5loc = fid, newLinkName = "foo")
```

```
## tidy up
H5Gclose(gid)
H5Fclose(fid)
```

```
## Check we now have a "/foo" group
h5ls( h5_file )
```
<span id="page-40-0"></span>

Open an object in an HDF5 file

# Usage

H5Oopen(h5loc, name)

# Arguments

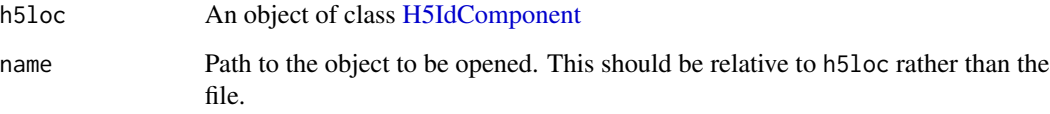

## Value

An object of class [H5IdComponent](#page-27-0) if the open operation was successful. FALSE otherwise.

#### See Also

## [H5Oclose\(\)](#page-37-0)

H5Fclose(fid)

## Examples

```
# create an hdf5 file and write something
h5createFile("ex_H5O.h5")
h5createGroup("ex_H5O.h5","foo")
B = array(seq(0.1, 2.0, by=0.1), dim=c(5, 2, 2))h5write(B, "ex_H5O.h5","foo/B")
# reopen file and dataset and get object info
fid <- H5Fopen("ex_H5O.h5")
oid = H5Oopen(fid, "foo")
H5Oget_num_attrs(oid)
H5Oclose(oid)
```
H5Pclose() terminates access to a property list. All property lists should be closed when they no longer need to be accessed. This frees resources used by the property list. Failing to call H5Pclose() can lead to memory leakage over time.

# Usage

```
H5Pclose(h5plist)
```
## Arguments

h5plist [H5IdComponent](#page-27-0) object representing the property list to close.

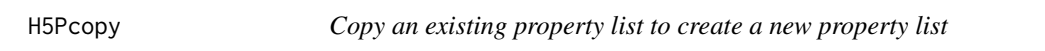

# Description

Copy an existing property list to create a new property list

# Usage

```
H5Pcopy(h5plist)
```
# Arguments

h5plist [H5IdComponent](#page-27-0) object representing the property list to be copied.

Create a new HDF5 property list

## Usage

```
H5Pcreate(type = h5default("H5P"), native = FALSE)
```
# Arguments

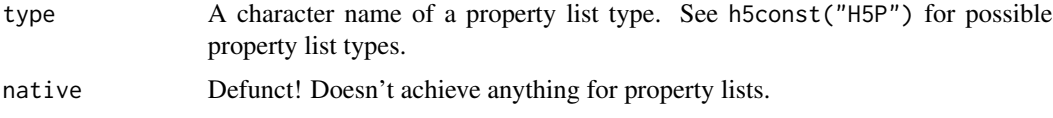

<span id="page-42-0"></span>H5Pfill\_value\_defined *Determine whether a property list has a fill value defined*

### Description

Determine whether a property list has a fill value defined

### Usage

```
H5Pfill_value_defined(h5plist)
```
#### Arguments

h5plist Object of class [H5IdComponent](#page-27-0) representing a dataset creation property list.

# Details

Note that the return value for this function is slightly different from the C version. The C API provides three return types and can, in the case that a fill value is defined, differentiate whether the value is the HDF5 library default or has been set by the application.

## Value

TRUE if the fill value is defined, FALSE if not. Will return NULL if there is a problem determining the status of the fill value.

Return the property list class identifier for a property list

### Usage

H5Pget\_class(h5plist)

# Arguments

h5plist [H5IdComponent](#page-27-0) object representing any type of HDF5 property list.

H5Pget\_version *Get version information for objects in a file creation property list*

# Description

Get version information for objects in a file creation property list

## Usage

```
H5Pget_version(h5plist)
```
### Arguments

h5plist [H5IdComponent](#page-27-0) object representing the file creation property list

# Value

Named integer vector

H5Pobject\_track\_times *Set whether to record timestamps for operations performed on an HDF5 object.*

# Description

Set whether to record timestamps for operations performed on an HDF5 object.

### Usage

```
H5Pset_obj_track_times(h5plist, track_times = TRUE)
H5Pget_obj_track_times(h5plist)
```
# Arguments

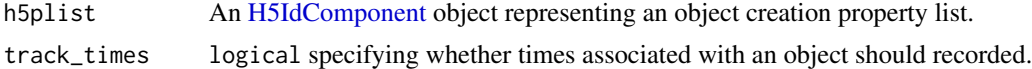

# Details

Objects created using high-level rhdf5 functions like [h5createDataset\(\)](#page-70-0) will have this setting turned off. This was done to ensure otherwise identical files returned the same md5 hash. This differs from the default setting in HDF5, which is for objects to record the times operations were performed on them.

H5Pset\_blosc *Add the BLOSC filter to the chunk processing pipeline.*

### Description

Add the BLOSC filter to the chunk processing pipeline.

### Usage

```
H5Pset_blosc(h5plist, h5tid, method = 1L, level = 6L, shuffle = TRUE)
```
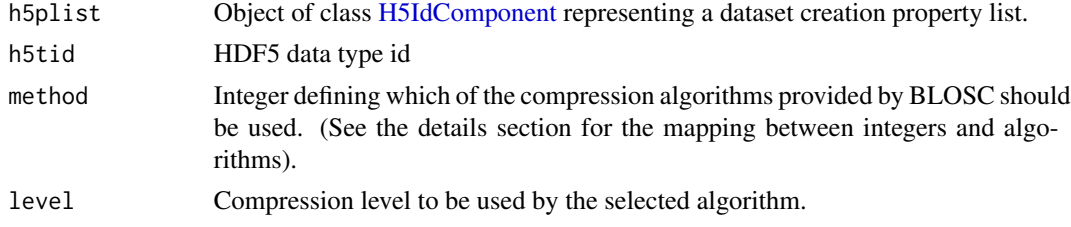

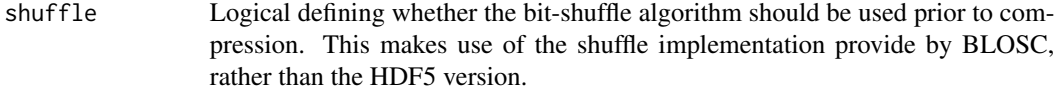

H5Pset\_bzip2 *Add the BZIP2 filter to the chunk processing pipeline.*

### Description

Add the BZIP2 filter to the chunk processing pipeline.

## Usage

```
H5Pset_bzip2(h5plist, level = 2L)
```
# Arguments

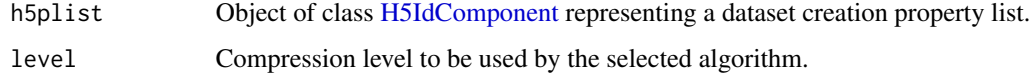

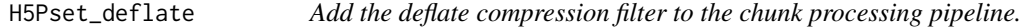

# Description

Valid values for the compression level range from 0 (no compression) to 9 (best compression, slowest speed). Note that applying this function with level = 0 does not mean the filter is removed. It is still part of the filter pipeline, but no compression is performed. The filter will still need to be available on any system that reads a file created with this setting

#### Usage

```
H5Pset_deflate(h5plist, level)
```
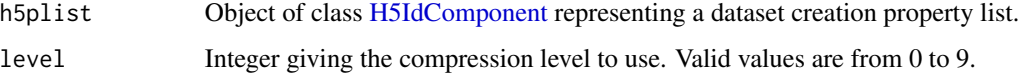

The read-only S3 virtual file driver can be used to read files hosted remotely on Amazon's S3 storage.

### Usage

```
H5Pset_fapl_ros3(h5plist, s3credentials = NULL)
```
### Arguments

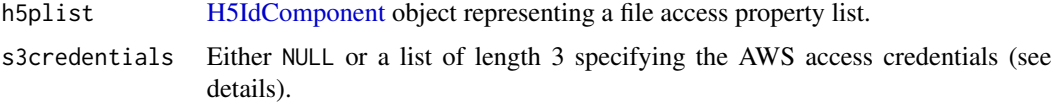

#### Details

To access files in a private Amazon S3 bucket you will need to provide three additional details: The AWS region where the files are hosted, your AWS access key ID, and your AWS secret access key. More information on how to obtain AWS access keys can be found at [https://docs.aws.amazon.](https://docs.aws.amazon.com/general/latest/gr/aws-sec-cred-types.html#access-keys-and-secret-access-keys) [com/general/latest/gr/aws-sec-cred-types.html#access-keys-and-secret-access-keys](https://docs.aws.amazon.com/general/latest/gr/aws-sec-cred-types.html#access-keys-and-secret-access-keys). These are provided as a list to the s3credentials argument. If you are accessing public data this argument should be NULL.

### Examples

```
## this doesn't work on the Bioconductor Mac build machine
## Not run:
pid <- H5Pcreate("H5P_FILE_ACCESS")
H5Pset_fapl_ros3( pid )
H5Pclose(pid)
## End(Not run)
```
H5Pset\_istore\_k *Get and set the 1/2 rank of an indexed storage B-tree*

#### Description

Get and set the 1/2 rank of an indexed storage B-tree

## Usage

```
H5Pset_istore_k(h5plist, ik)
```
H5Pget\_istore\_k(h5plist)

### Arguments

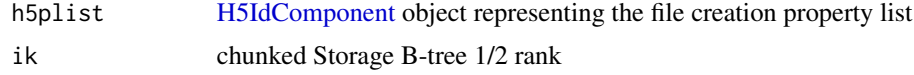

H5Pset\_lzf *Add the LZF filter to the chunk processing pipeline.*

# Description

Add the LZF filter to the chunk processing pipeline.

# Usage

```
H5Pset_lzf(h5plist, h5tid)
```
## Arguments

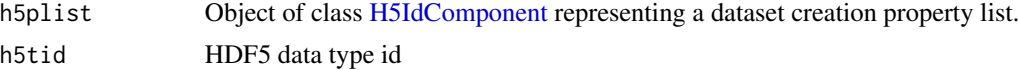

H5Pset\_shared\_mesg\_index

*Get and set shared object header message index properties*

# Description

Get and set shared object header message index properties

# Usage

```
H5Pset_shared_mesg_index(
  h5plist,
  index_num,
 mesg_type_flags = h5default(type = "H5O_SHMESG_FLAG"),
 min_mesg_size
)
```
H5Pget\_shared\_mesg\_index(h5plist, index\_num)

## Arguments

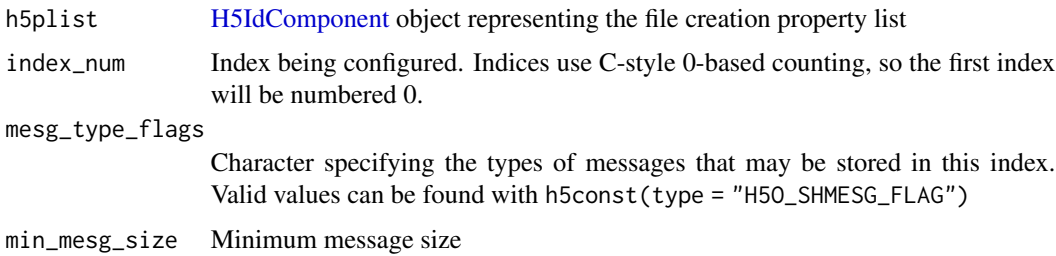

## Value

H5Pget\_shared\_mesg\_index() returns a list of length 2. The first element is the types of messages that may be stored in the index, the second element is the minimum message size.

H5Pset\_shared\_mesg\_nindexes

*Get and set the number of object header message indexes*

# Description

Get and set the number of object header message indexes

#### Usage

```
H5Pset_shared_mesg_nindexes(h5plist, nindexes)
```

```
H5Pget_shared_mesg_nindexes(h5plist)
```
### Arguments

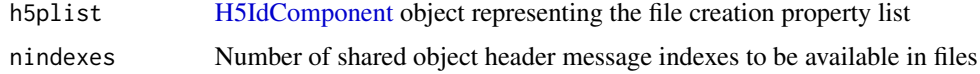

```
H5Pset_shared_mesg_phase_change
```
*Get and set threshold values for storage of shared object header message indexes*

# Description

Get and set threshold values for storage of shared object header message indexes

# Usage

```
H5Pset_shared_mesg_phase_change(h5plist, max_list, min_btree)
```

```
H5Pget_shared_mesg_phase_change(h5plist)
```
### Arguments

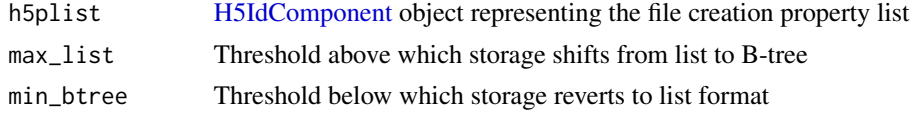

H5Pset\_shuffle *Add the shuffle filter to the chunk processing pipeline.*

# Description

Add the shuffle filter to the chunk processing pipeline.

### Usage

```
H5Pset_shuffle(h5plist)
```
## Arguments

h5plist Object of class [H5IdComponent](#page-27-0) representing a dataset creation property list.

H5Pset\_sizes *Get and set the sizes of offsets and lengths used in an HDF5 file*

# Description

Get and set the sizes of offsets and lengths used in an HDF5 file

## Usage

```
H5Pset_sizes(h5plist, sizeof_addr, sizeof_size)
```

```
H5Pget_sizes(h5plist)
```
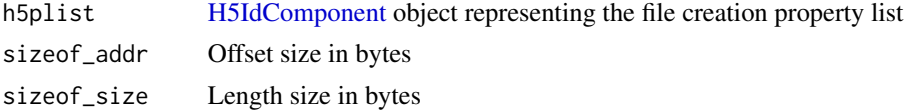

Get and set the size of the symbol table B-tree 1/2 rank and the leaf node 1/2 size

#### Usage

H5Pset\_sym\_k(h5plist, ik, lk)

H5Pget\_sym\_k(h5plist)

# Arguments

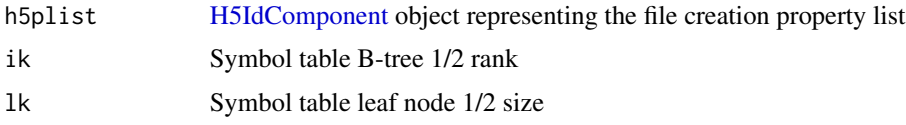

H5Pset\_szip *Add the SZIP compression filter to the chunk processing pipeline.*

### Description

Add the SZIP compression filter to the chunk processing pipeline.

## Usage

H5Pset\_szip(h5plist, options\_mask, pixels\_per\_block)

### Arguments

h5plist Object of class [H5IdComponent](#page-27-0) representing a dataset creation property list. options\_mask, pixels\_per\_block Integer vectors of length 1, setting parameters of the SZIP algorithm. See

[https://portal.hdfgroup.org/display/HDF5/H5P\\_SET\\_SZIP](https://portal.hdfgroup.org/display/HDF5/H5P_SET_SZIP) for more details.

# References

<https://portal.hdfgroup.org/display/HDF5/Szip+Compression+in+HDF+Products>

H5Pset\_userblock *Get and set the user block size*

# Description

Get and set the user block size

# Usage

```
H5Pset_userblock(h5plist, size)
```

```
H5Pget_userblock(h5plist)
```
# Arguments

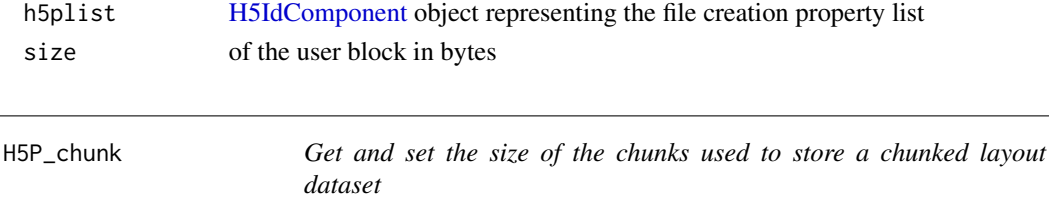

## Description

Get and set the size of the chunks used to store a chunked layout dataset

# Usage

```
H5Pset_chunk(h5plist, dim)
```

```
H5Pget_chunk(h5plist)
```
# Arguments

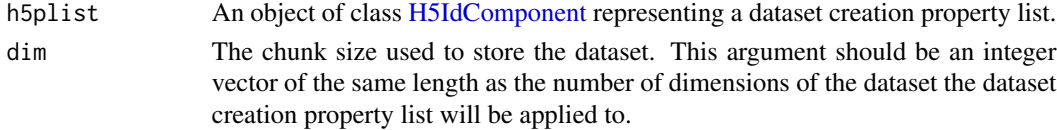

## Details

Note that a necessary side effect of running this function is that the layout of the dataset will be changes to H5D\_CHUNKED if it is not already set to this.

# See Also

[H5Pset\\_layout\(\)](#page-53-0)

Set parameters for the raw data chunk cache

## Usage

H5Pset\_chunk\_cache(h5plist, rdcc\_nslots, rdcc\_nbytes, rdcc\_w0)

# Arguments

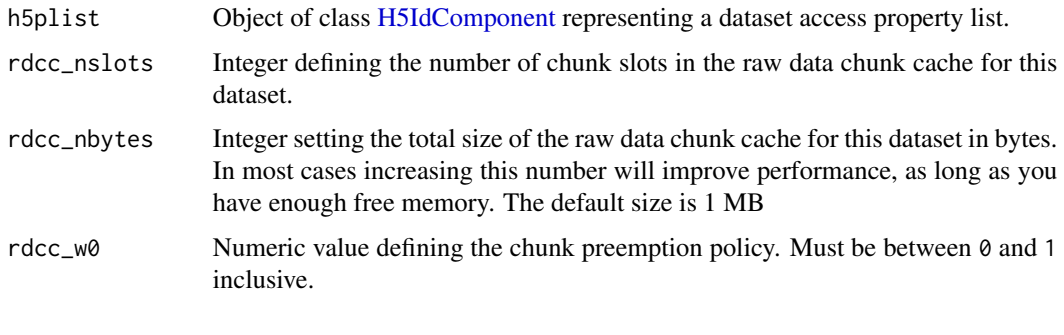

<span id="page-52-0"></span>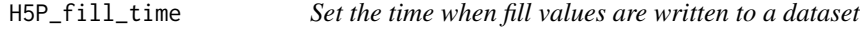

# Description

Set the time when fill values are written to a dataset

# Usage

```
H5Pset_fill_time(h5plist, fill_time = h5default("H5D_FILL_TIME"))
```

```
H5Pget_fill_time(h5plist)
```
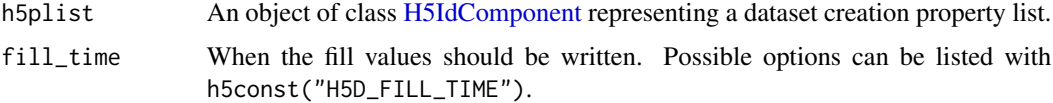

H5Pset\_fill\_value sets the fill value for a dataset in the dataset creation property list.

### Usage

```
H5Pset_fill_value(h5plist, value)
```
## Arguments

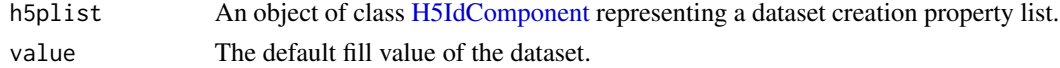

# See Also

[H5P\\_fill\\_time](#page-52-0)[,H5Pfill\\_value\\_defined](#page-42-0)

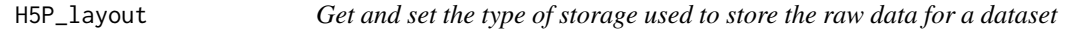

# <span id="page-53-0"></span>Description

Possible options for the layout argument are:

- H5D\_COMPACT
- H5D\_CONTIGUOUS
- H5D\_CHUNKED
- H5D\_VIRTUAL

### Usage

```
H5Pset_layout(h5plist, layout = h5default("H5D"))
```

```
H5Pget_layout(h5plist)
```
# Arguments

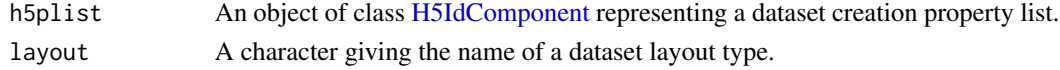

# Details

The names of the layout types can also be obtained via h5const("H5D").

H5P\_libver\_bounds *Control the range of HDF5 library versions that will be compatible with a file.*

#### Description

Control the range of HDF5 library versions that will be compatible with a file.

### Usage

```
H5Pset_libver_bounds(
  h5plist,
  libver_low = "H5F_LIBVER_EARLIEST",
  libver_high = "H5F_LIBVER_LATEST"
\mathcal{L}
```
H5Pget\_libver\_bounds(h5plist)

# Arguments

h5plist [H5IdComponent](#page-27-0) object representing a file access property list. libver\_low, libver\_high Define the earliest and latest versions of the HDF5 library that will be used when writing object in the file.

H5Sclose *Close and release a dataspace*

# Description

Close and release a dataspace

#### Usage

```
H5Sclose(h5space)
```
# Arguments

h5space Object of class [H5IdComponent](#page-27-0) representing the dataspace to be closed.

## See Also

[H5Screate\(\)](#page-58-0)

<span id="page-55-0"></span>H5Scombine\_hyperslab *Perform operation between an existing selection and an another hyperslab definition.*

## Description

Combines a hyperslab selection specified by start, stride, count and block arguments with the current selection for the dataspace represented by h5space.

#### Usage

```
H5Scombine_hyperslab(
  h5space,
  op = h5default("H5S_SELECT"),
  start = NULL,
  stride = NULL,
  count = NULL,block = NULL
)
```
#### Arguments

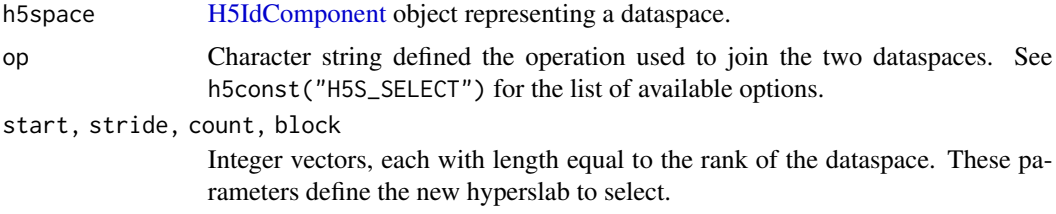

## Value

An [H5IdComponent](#page-27-0) object representing a new dataspace with the generated selection.

## See Also

[H5Scombine\\_select\(\)](#page-56-0), [H5Sselect\\_hyperslab\(\)](#page-61-0)

# Examples

```
## create a 1 dimensional dataspace
sid_1 <- H5Screate_simple(dims = 20)
## select a single block of 5 points in sid_1
## this is equivalent to [11:16] in R syntax
H5Sselect_hyperslab(sid_1, start = 11, stride = 1,
                    block = 5, count = 1)#
```
## combine the existing selection with a new

# H5Scombine\_select 57

```
## selection consisting of 2 blocks each of 1 point
## equivalent to [c(3,5)] in R syntax
sid_2 <- H5Scombine_hyperslab(sid_1, op = "H5S_SELECT_OR",
                              start = 3, stride = 2,
                              block = 1, count = 2)
## confirm we have selected 5 in our original dataspace
## and 7 points in the newly created dataspace
H5Sget_select_npoints(sid_1)
H5Sget_select_npoints(sid_2)
## tidy up
H5Sclose(sid_1)
H5Sclose(sid_2)
```
<span id="page-56-0"></span>H5Scombine\_select *Combine two selections*

## Description

Combine two selections

## Usage

```
H5Scombine_select(h5space1, op = h5default("H5S_SELECT"), h5space2)
```
# Arguments

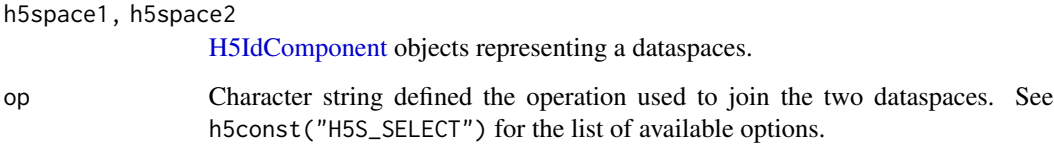

### Value

Returns an [H5IdComponent](#page-27-0) object representing a new dataspace. The new dataspace will have the same extent as h5space1 with the hyperslab selection being the result of combining the selections of h5space1 and h5space2.

# See Also

[H5Scombine\\_hyperslab\(\)](#page-55-0)

## Examples

```
## create two 1 dimensional dataspaces
## of different sizes
sid_1 <- H5Screate_simple(dims = 20)
sid_2 <- H5Screate_simple(dims = 10)
## select a single block of 5 points in sid_1
## this is equivalent to [11:16] in R syntax
H5Sselect_hyperslab(sid_1, start = 11, stride = 1,
                    block = 5, count = 1)
## select 2 blocks of 1 point from sid_2
## equivalent to [c(3,5)] in R syntax
H5Sselect_hyperslab(sid_2, start = 3, stride = 2,
                    block = 1, count = 2)
## confirm we have select 5 and 2 points resepectively
H5Sget_select_npoints(sid_1)
H5Sget_select_npoints(sid_2)
## combine the two dataset selections keeping points that
## are in one or both of the selections
sid_3 <- H5Scombine_select(sid_1, "H5S_SELECT_OR", sid_2)
## extent of the new dataset is the same as sid_1
sid_3
## confirm the selection contains 7 points
H5Sget_select_npoints(sid_3)
## tidy up
H5Sclose(sid_1)
H5Sclose(sid_2)
H5Sclose(sid_3)
```
H5Scopy *Create a copy of a dataspace*

# Description

H5S\_copy() creates an exact copy of a given dataspace.

### Usage

```
H5Scopy(h5space)
```
### Arguments

h5space Object of class [H5IdComponent](#page-27-0) representing the dataspace to be copied.

#### H5Screate 59

# Value

If the copying is successful returns an object of class [H5IdComponent](#page-27-0) representing the new dataspace. Otherwise returns FALSE.

<span id="page-58-0"></span>H5Screate *Create a new dataspace of a specified type*

## Description

Create a new dataspace of a specified type

# Usage

H5Screate(type = h5default("H5S"), native = FALSE)

## Arguments

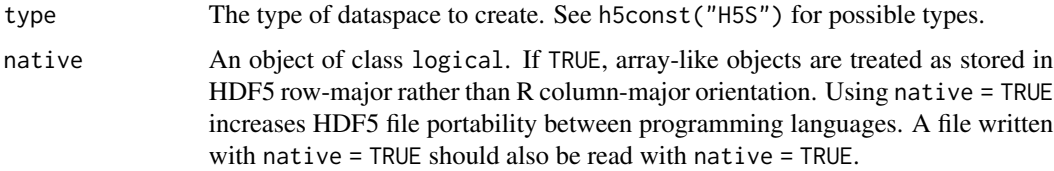

## Value

Returns an object of class [H5IdComponent](#page-27-0) representing a dataspace.

## See Also

[H5Screate\\_simple](#page-58-1)

<span id="page-58-1"></span>H5Screate\_simple *Create a simple dataspace*

# Description

Create a simple dataspace

### Usage

```
H5Screate_simple(dims, maxdims, native = FALSE)
```
# Arguments

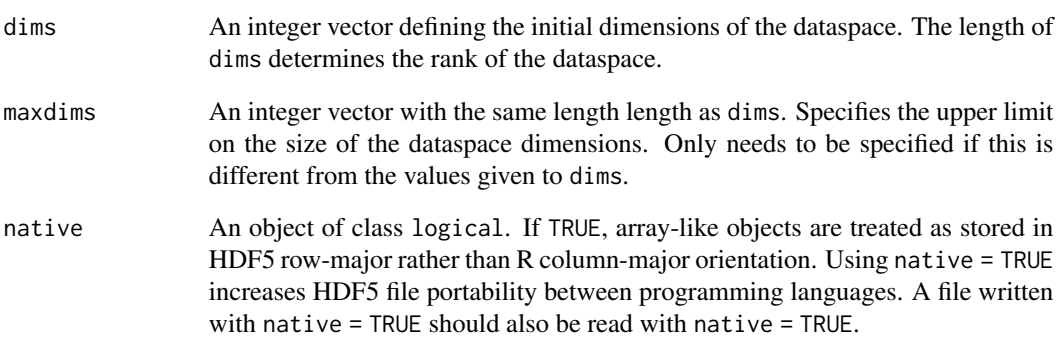

# Value

Returns an object of class [H5IdComponent](#page-27-0) representing a dataspace.

# See Also

[H5Screate](#page-58-0)

H5Sget\_select\_npoints *Find the number of elements in a dataspace selection*

# Description

Find the number of elements in a dataspace selection

# Usage

```
H5Sget_select_npoints(h5space)
```
# Arguments

h5space [H5IdComponent](#page-27-0) object representing a dataspace.

H5Sget\_simple\_extent\_dims

*Find the size of a dataspace*

## Description

Find the size of a dataspace

### Usage

H5Sget\_simple\_extent\_dims(h5space)

#### Arguments

h5space [H5IdComponent](#page-27-0) object representing a dataspace.

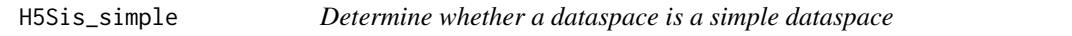

# Description

In HDF5 a dataspace is considered "simple" if it represents a regular N-dimensional array of points. Currently (HDF 1.10.7) all dataspaces are simple. Support for complex dataspaces is planned for future HDF versions.

### Usage

```
H5Sis_simple(h5space)
```
## Arguments

h5space [H5IdComponent](#page-27-0) object representing a dataspace.

H5Sselect\_all *Set the selection region of a dataspace to include all elements*

# Description

Set the selection region of a dataspace to include all elements

#### Usage

```
H5Sselect_all(h5space)
```
### Arguments

h5space [H5IdComponent](#page-27-0) object representing a dataspace.

<span id="page-61-0"></span>

Combines a hyperslab selection specified by start, stride, count and block arguments with the current selection for the dataspace represented by h5space.

#### Usage

```
H5Sselect_hyperslab(
  h5space,
  op = h5default("H5S_SELECT"),
  start = NULL,
  stride = NULL,
  count = NULL,block = NULL
)
```
### Arguments

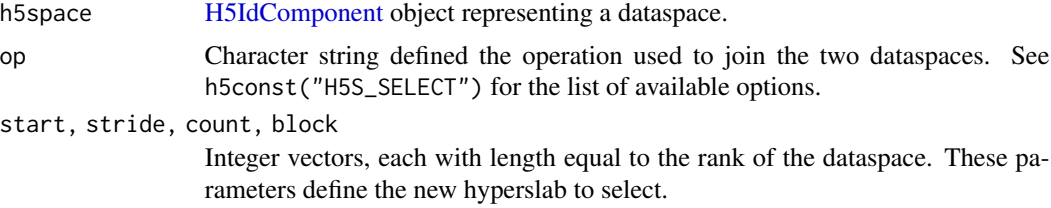

#### Details

H5Sselect\_hyperslab is similar to, but subtly different from, [H5Scombine\\_hyperslab\(\)](#page-55-0). The former modifies the selection of the dataspace provided in the h5space argument, while the later returns a new dataspace with the combined selection.

# Examples

```
## create a 1 dimensional dataspace
sid_1 <- H5Screate_simple(dims = 20)
```

```
## select a single block of 5 points in sid_1
## this is equivalent to [11:16] in R syntax
H5Sselect_hyperslab(sid_1, start = 11, stride = 1,
                   block = 5, count = 1)
```

```
## confirm we have selected 5 in our original dataspace
H5Sget_select_npoints(sid_1)
```
# H5Sselect\_index 63

```
## combine the existing selection with a new
## selection consisting of 2 blocks each of 1 point
## equivalent to [c(3,5)] in R syntax
H5Sselect_hyperslab(sid_1, op = "H5S_SELECT_OR",
                     start = 3, stride = 2,
                     block = 1, count = 2)
## The dataspace now has 7 points selected
H5Sget_select_npoints(sid_1)
## tidy up
H5Sclose(sid_1)
```
H5Sselect\_index *Select elements of a dataspace using R-style indexing*

## Description

Combines a hyperslab selection specified by start, stride, count and block arguments with the current selection for the dataspace represented by h5space.

### Usage

H5Sselect\_index(h5space, index)

## Arguments

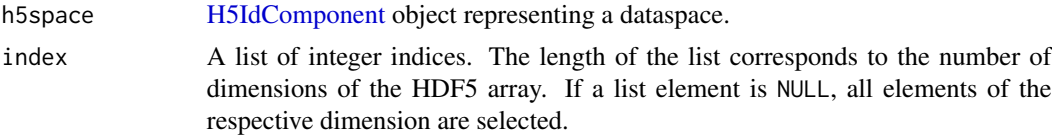

### Details

H5Sselect\_hyperslab is similar to, but subtly different from, [H5Scombine\\_hyperslab\(\)](#page-55-0). The former modifies the selection of the dataspace provided in the h5space argument, while the later returns a new dataspace with the combined selection.

#### Examples

```
## create a 1 dimensional dataspace
sid <- H5Screate_simple(c(10,5,3))
## Select elements that lie in in the rows 1-3, columns 2-4,
## and the entire 3rd dimension
H5Sselect_index(sid, list(1:3, 2:4, NULL))
```
## We can check the number of selected points.

```
## This should be 27 (3 \times 3 \times 3)H5Sget_select_npoints(sid)
## always close dataspaces after usage to free resources
H5Sclose(sid)
```
H5Sselect\_none *Set the selection region of a dataspace to include no elements*

# Description

Set the selection region of a dataspace to include no elements

# Usage

```
H5Sselect_none(h5space)
```
# Arguments

h5space [H5IdComponent](#page-27-0) object representing a dataspace.

H5Sselect\_valid *Check that a selection is valid*

# Description

Check that a selection is valid

# Usage

```
H5Sselect_valid(h5space)
```
### Arguments

h5space [H5IdComponent](#page-27-0) object representing a dataspace.

Set the size of a dataspace

## Usage

H5Sset\_extent\_simple(h5space, dims, maxdims)

# Arguments

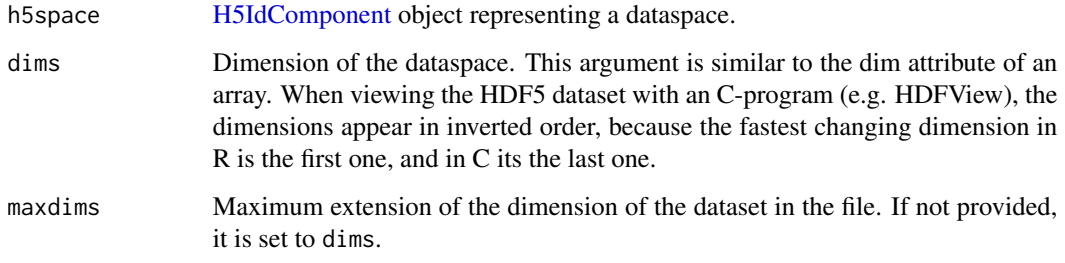

H5Sunlimited *Retrieve value for* H5S\_UNLIMITED *constant*

# Description

The value for H5S\_UNLIMITED can be provided to the maxdims argument of [H5Screate\\_simple](#page-58-1) to indicate that the maximum size of the corresponding dimension is unlimited.

# Usage

H5Sunlimited()

# See Also

[H5Screate\\_simple](#page-58-1)

Copy an existing datatype

# Usage

```
H5Tcopy(dtype_id = h5default(type = "H5T"))
```
# Arguments

dtype\_id Datatype to copy. Can either be a character specifying a predefined HDF5 datatype (see h5const("H5T") for valid options) or the ID of an already created datatype.

H5Tis\_variable\_str *Determine whether a datatype is a variable length string*

# Description

Determine whether a datatype is a variable length string

# Usage

```
H5Tis_variable_str(dtype_id)
```
# Arguments

dtype\_id ID of HDF5 datatype to query.

Retrieve or set the character set to be used in a string datatype.

# Usage

```
H5Tset_cset(dtype_id, cset = "ASCII")
```
H5Tget\_cset(dtype\_id)

# Arguments

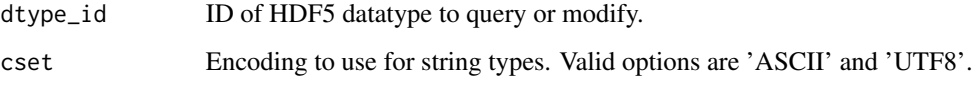

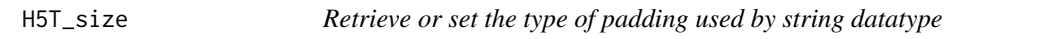

# Description

Retrieve or set the type of padding used by string datatype

# Usage

```
H5Tset_size(dtype_id = h5default(type = "H5T"), size)
```

```
H5Tget_size(dtype_id)
```
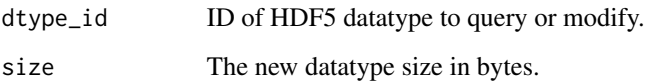

Retrieve or set the type of padding used by string datatype

## Usage

```
H5Tset_strpad(dtype_id, strpad = "NULLPAD")
```
H5Tget\_strpad(dtype\_id)

# Arguments

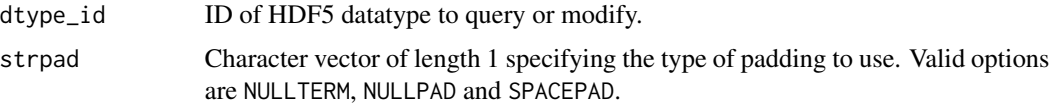

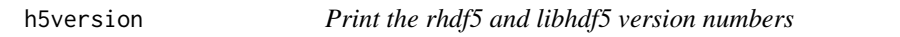

# Description

Returns the version number of the Bioconductor package rhdf5 and the C-library libhdf5.

# Usage

h5version()

# Value

A list of major, minor and release number.

# Author(s)

Bernd Fischer, Mike L. Smith

# Examples

h5version()

H5Zfilter\_avail *Determine whether a filter is available on this system*

# Description

Determine whether a filter is available on this system

# Usage

```
H5Zfilter_avail(filter_id)
```
# Arguments

filter\_id Integer representing the ID of the filter to be checked.

h5\_createAttribute *Create HDF5 attribute*

# Description

R function to create an HDF5 attribute and defining its dimensionality.

# Usage

```
h5createAttribute(
 obj,
 attr,
 dims,
 maxdim s = dim s,
 file,
  storage.mode = "double",
 H5type = NULL,
 size = NULL,
  cset = c("ASCII", "UTF8"),
 native = FALSE
\lambda
```
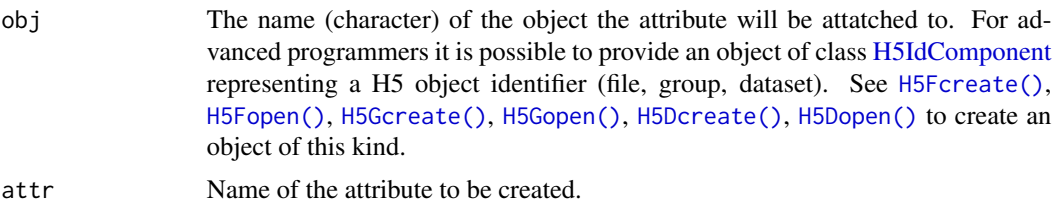

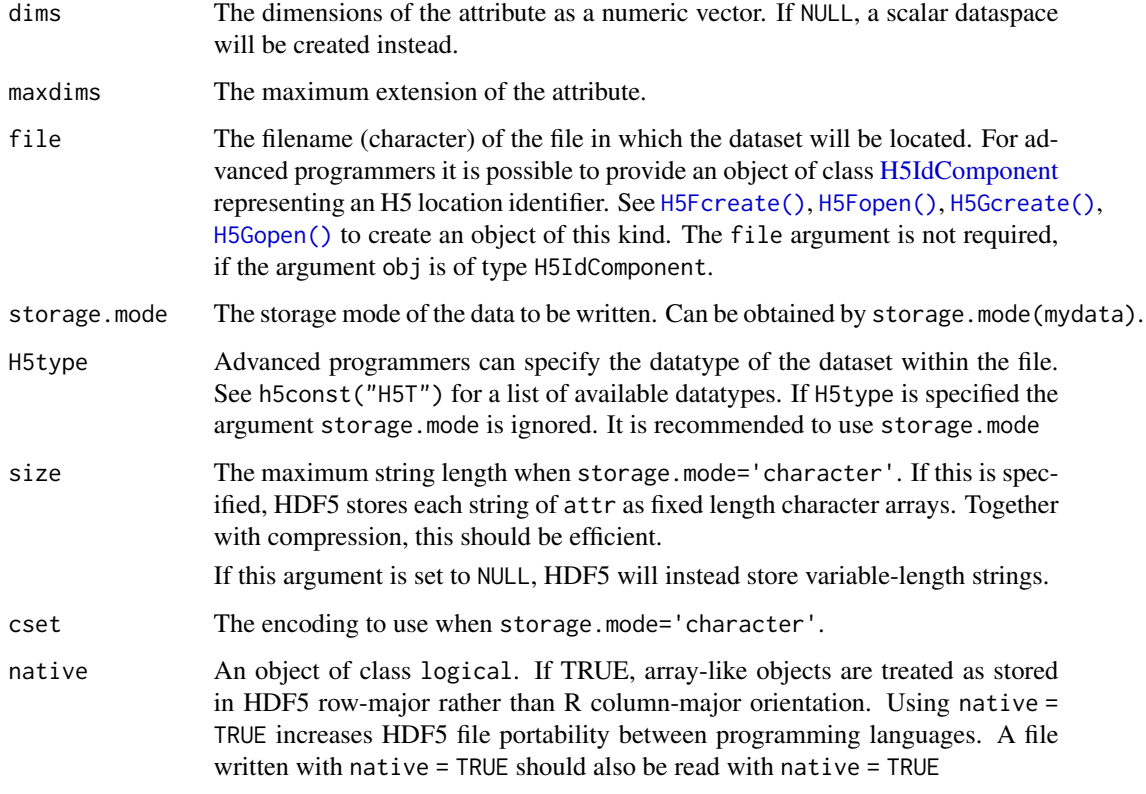

# Details

Creates a new attribute and attaches it to an existing HDF5 object. The function will fail, if the file doesn't exist or if there exists already another attribute with the same name for this object.

You can use [h5writeAttribute\(\)](#page-89-0) immediately. It will create the attribute for you.

# Value

Returns TRUE is attribute was created successfully and FALSE otherwise.

## Author(s)

Bernd Fischer

## References

<https://portal.hdfgroup.org/display/HDF5>

# See Also

[h5createFile\(\)](#page-73-0), [h5createGroup\(\)](#page-74-0), [h5createDataset\(\)](#page-70-0), [h5read\(\)](#page-80-0), [h5write\(\)](#page-85-0), [rhdf5](#page-90-0)

# h5\_createDataset 71

# Examples

```
h5createFile("ex_createAttribute.h5")
h5write(1:1, "ex_createAttribute.h5","A")
fid <- H5Fopen("ex_createAttribute.h5")
did <- H5Dopen(fid, "A")
h5createAttribute (did, "time", c(1,10))
H5Dclose(did)
H5Fclose(fid)
```
h5\_createDataset *Create HDF5 dataset*

## <span id="page-70-0"></span>Description

R function to create an HDF5 dataset and defining its dimensionality and compression behaviour.

# Usage

```
h5createDataset(
  file,
  dataset,
 dims,
  maxdim s = dim s,
  storage.mode = "double",
 H5type = NULL,
  size = NULL,
  encoding = c("ASCII", "UTF-8"),
  chunk = dims,fillValue,
  level = 6,
  filter = "gzip",
  shuffle = TRUE,
 native = FALSE
)
```
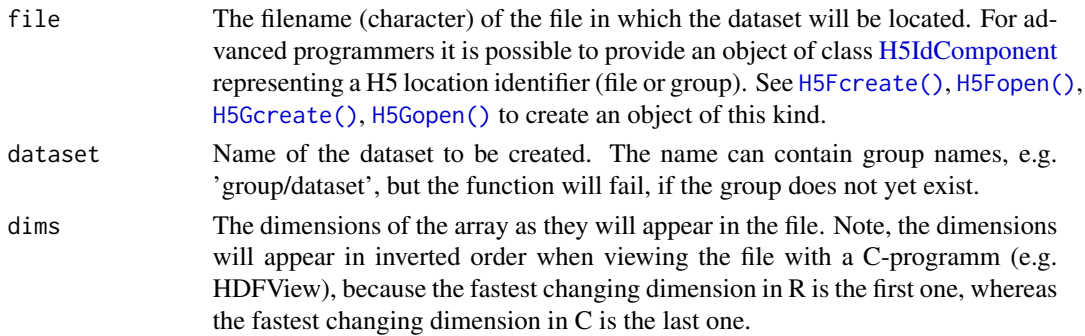

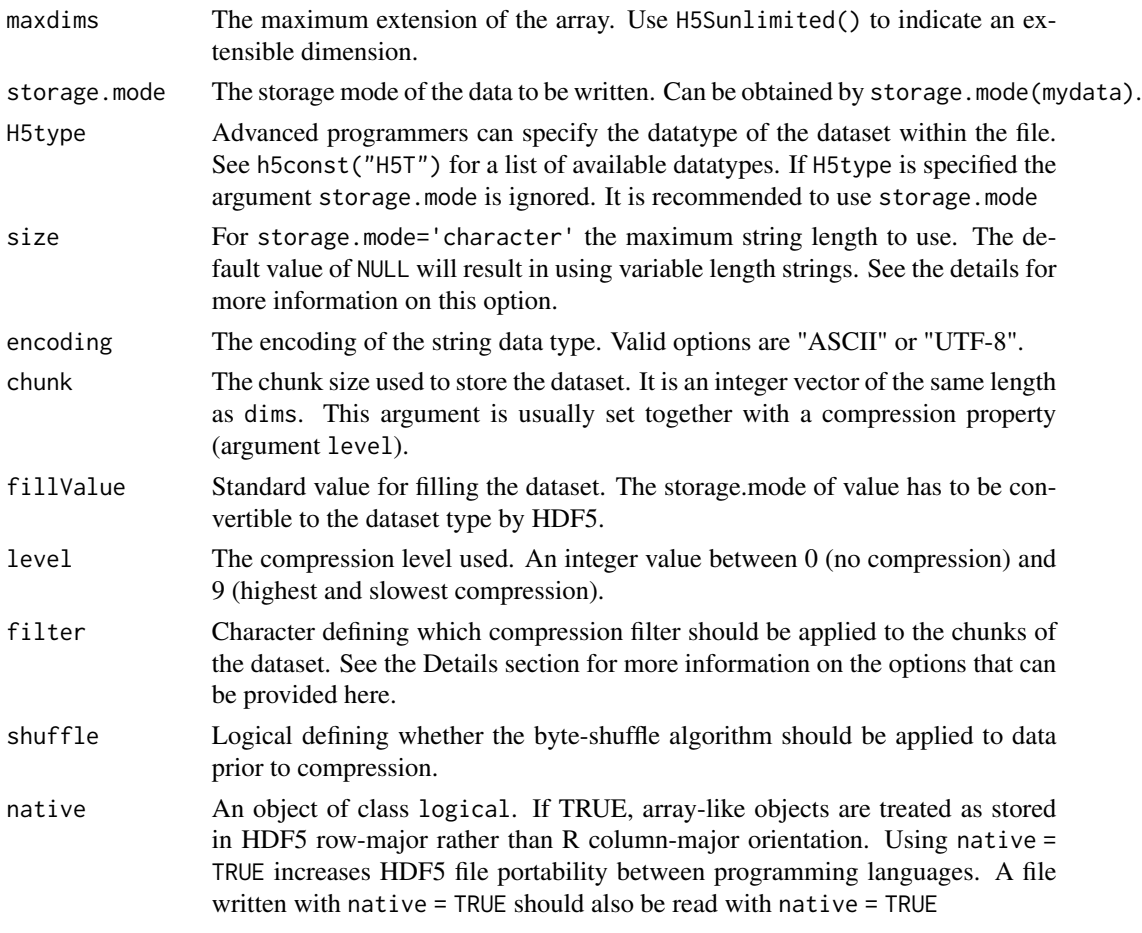

# Details

Creates a new dataset in an existing HDF5 file. The function will fail if the file doesn't exist or if there exists already another dataset with the same name within the specified file.

The size argument is only used when storage.mode = 'character'. When storing strings HDF5 can use either a fixed or variable length datatype. Setting size to a positive integer will use fixed length strings where size defines the length. rhdf5 writes null padded strings by default and so to avoid data loss the value provided here should be the length of the longest string. Setting size = NULL will use variable length strings. The choice is probably dependent on the nature of the strings you're writing. The principle difference is that a dataset of variable length strings will not be compressed by HDF5 but each individual string only uses the space it requires, whereas in a fixed length dataset each string is of length uses size, but the whole dataset can be compressed. This explored more in the examples below.

The filter argument can take several options matching to compression filters distributed in either with the HDF5 library in Rhdf5lib or via the rhdf5filters package. The plugins available and the corresponding values for selecting them are shown below:

# zlib: Ubiquitous deflate compression algorithm used in GZIP or ZIP files. All three options below achieve the same r "GZIP",
## <span id="page-72-0"></span>h5\_createDataset 73

- "ZLIB",
- "DEFLATE"

szip: Compression algorithm maintained by the HDF5 group. • "SZIP"

bzip2 • "BZIP2"

BLOSC meta compressor: As a meta-compressor BLOSC wraps several different compression algorithms. Each of t "BLOSC\_BLOSCLZ"

- "BLOSC\_LZ4"
- "BLOSC\_LZ4HC"
- "BLOSC\_SNAPPY"
- "BLOSC\_ZLIB"
- "BLOSC\_ZSTD"

lzf • "LZF"

Disable: It is possible to write chunks without any compression applied. • "NONE"

#### Value

Returns TRUE is dataset was created successfully and FALSE otherwise.

#### Author(s)

Bernd Fischer, Mike L. Smith

## See Also

[h5createFile\(\)](#page-73-0), [h5createGroup\(\)](#page-74-0), [h5read\(\)](#page-80-0), [h5write\(\)](#page-85-0)

#### Examples

```
h5createFile("ex_createDataset.h5")
```

```
# create dataset with compression
h5createDataset("ex_createDataset.h5", "A", c(5,8), storage.mode = "integer", chunk=c(5,1), level=6)
# create dataset without compression
```

```
h5createDataset("ex_createDataset.h5", "B", c(5,8), storage.mode = "integer")
h5createDataset("ex_createDataset.h5", "C", c(5,8), storage.mode = "double")
```

```
# create dataset with bzip2 compression
h5createDataset("ex_createDataset.h5", "D", c(5,8), storage.mode = "integer",
    chunk=c(5,1), filter = "BZIP2", level=6)
```

```
# create a dataset of strings & define size based on longest string
ex_strings <- c('long', 'longer', 'longest')
h5createDataset("ex_createDataset.h5", "E",
    storage.mode = "character", chunk = 3, level = 6,
    dims = length(ex_strings), size = max(nchar(ex_strings)))
```
# write data to dataset

```
h5write(matrix(1:40,nr=5,nc=8), file="ex_createDataset.h5", name="A")
# write second column
h5write(matrix(1:5,nr=5,nc=1), file="ex_createDataset.h5", name="B", index=list(NULL,2))
# write character vector
h5write(ex_strings, file = "ex_createDataset.h5", name = "E")
h5dump("ex_createDataset.h5")
## Investigating fixed vs variable length string datasets
## create 1000 random strings with length between 50 and 100 characters
words <- ceiling(runif(n = 1000, min = 50, max = 100)) |>
vapply(FUN = \setminus(x) {
paste(sample(letters, size = x, replace = TRUE), collapse = "")},
FUN.VALUE = character(1))
## create two HDF5 files
f1 \leftarrow \text{template}()f2 <- tempfile()
h5createFile(f1)
h5createFile(f2)
## create two string datasets
## the first is variable length strings, the second fixed at the length of our longest word
h5createDataset(f1, "strings", dims = length(words), storage.mode = "character", size = NULL, chunk = 25)
h5createDataset(f2, "strings", dims = length(words), storage.mode = "character", size = max(nchar(words)), chunk = 25)
## Write the data
h5write(words, f1, "strings")
h5write(words, f2, "strings")
## Check file sizes.
## In this example the fixed length string dataset is normally much smaller
file.size(f1)
file.size(f2)
```
h5\_createFile *Create HDF5 file*

#### <span id="page-73-0"></span>**Description**

R function to create an empty HDF5 file.

#### Usage

h5createFile(file)

<span id="page-73-1"></span>

## <span id="page-74-1"></span>h5\_createGroup 75

## Arguments

file The filename of the HDF5 file.

## Details

Creates an empty HDF5 file.

## Value

Returns (invisibly) TRUE is file was created successfully and FALSE otherwise.

## Author(s)

Bernd Fischer

## See Also

[h5createGroup\(\)](#page-74-0), [h5createDataset\(\)](#page-70-0), [h5read\(\)](#page-80-0), [h5write\(\)](#page-85-0), [rhdf5](#page-90-0)

## Examples

```
h5createFile("ex_createFile.h5")
```

```
# create groups
h5createGroup("ex_createFile.h5","foo")
h5createGroup("ex_createFile.h5","foo/foobaa")
```

```
h5ls("ex_createFile.h5")
```
h5\_createGroup *Create HDF5 group*

## <span id="page-74-0"></span>Description

Creates a group within an HDF5 file.

## Usage

```
h5createGroup(file, group)
```
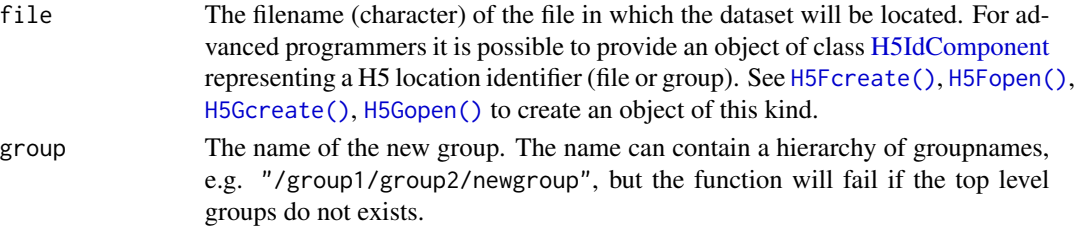

## <span id="page-75-0"></span>Details

Creates a new group within an HDF5 file.

## Value

Returns TRUE is group was created successfully and FALSE otherwise.

## Author(s)

Bernd Fischer

## See Also

[h5createFile\(\)](#page-73-0), [h5createDataset\(\)](#page-70-0), [h5read\(\)](#page-80-0), [h5write\(\)](#page-85-0)

## Examples

```
h5createFile("ex_createGroup.h5")
```

```
# create groups
h5createGroup("ex_createGroup.h5","foo")
h5createGroup("ex_createGroup.h5","foo/foobaa")
```

```
h5ls("ex_createGroup.h5")
```
h5\_delete *Delete objects within a HDF5 file*

## Description

Deletes the specified group or dataset from within an HDF5 file.

#### Usage

```
h5delete(file, name)
```
#### Arguments

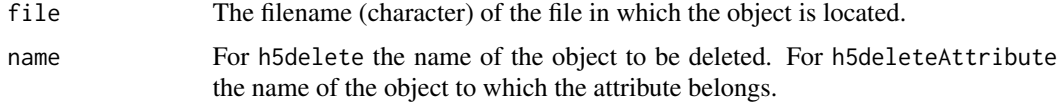

## Author(s)

Mike Smith

## <span id="page-76-1"></span>Description

Deletes an attribute associated with a group or dataset within an HDF5 file.

## Usage

h5deleteAttribute(file, name, attribute)

## Arguments

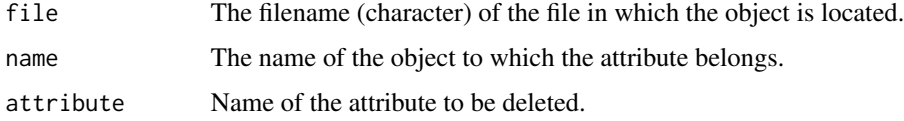

## Author(s)

Mike Smith

## h5\_dump *Dump the content of an HDF5 file.*

## <span id="page-76-0"></span>Description

Dump the content of an HDF5 file.

## Usage

```
h5dump(
 file,
  recursive = TRUE,
 load = TRUE,all = FALSE,index_type = h5default("H5_INDEX"),
  order = h5default("H5_ITER"),
  s3 = FALSE,
  s3credentials = NULL,
  ...,
 native = FALSE
\mathcal{E}
```
## <span id="page-77-0"></span>Arguments

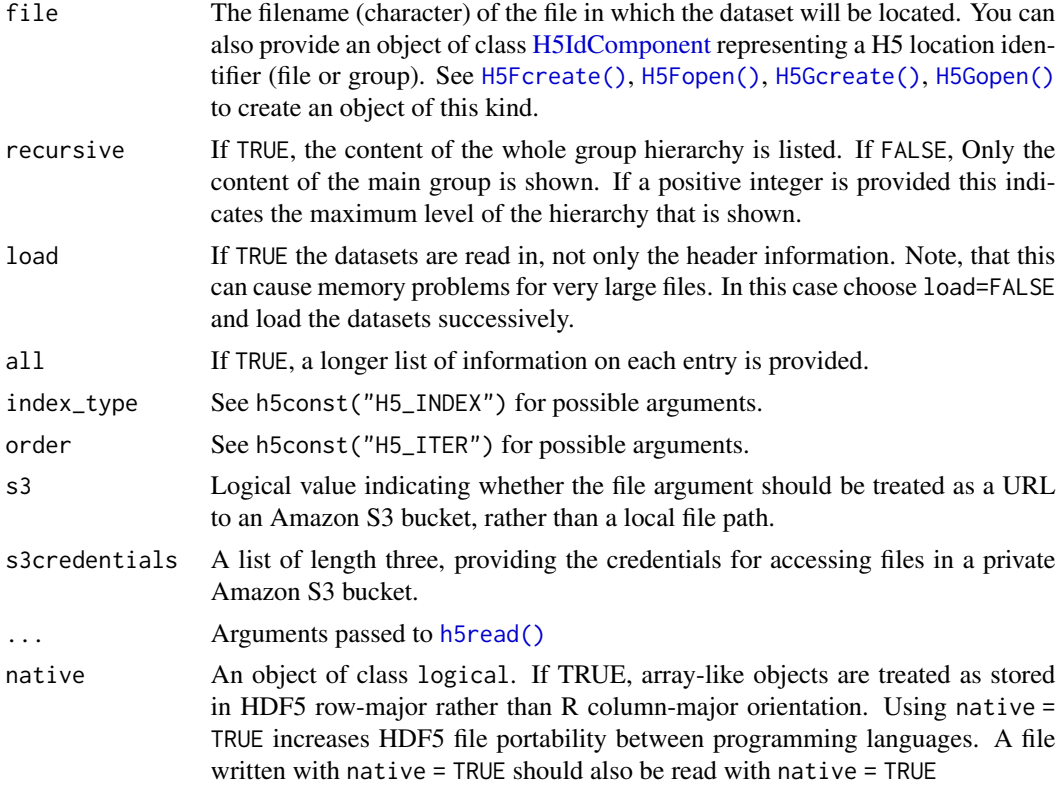

## Value

Returns a hierarchical list structure representing the HDF5 group hierarchy. It either returns the datasets within the list structure (load=TRUE) or it returns a data.frame for each dataset with the dataset header information (load=FALSE).

## Author(s)

Bernd Fischer, Mike L. Smith

## See Also

[h5ls\(\)](#page-36-0)

## Examples

```
h5createFile("ex_ls_dump.h5")
```

```
# create groups
h5createGroup("ex_ls_dump.h5","foo")
h5createGroup("ex_ls_dump.h5","foo/foobaa")
```
# write a matrix

## <span id="page-78-0"></span>h5\_errorHandling 79

```
B = array(seq(0.1, 2.0, by=0.1), dim=c(5, 2, 2))attr(B, "scale") <- "liter"
h5write(B, "ex_ls_dump.h5","foo/B")
# list content of hdf5 file
h5dump("ex_ls_dump.h5")
# list content of an hdf5 file in a public S3 bucket
h5dump(file = "https://rhdf5-public.s3.eu-central-1.amazonaws.com/h5ex_t_array.h5", s3 = TRUE)
```
h5\_errorHandling *Set how HDF5 error messages are displayed*

#### Description

Sets the options for handling HDF5 error messages in the R sessions.

## Usage

```
h5errorHandling(type = "normal")
```
#### Arguments

type 'normal' (default) shows a one line error message in R. 'verbose' shows the whole HDF5 error message. 'suppress' suppresses the HDF5 error messages completely.

## Value

Returns 0 if options are set successfully.

## Author(s)

Bernd Fischer

## See Also

[rhdf5](#page-90-0)

## Examples

h5errorHandling("normal")

<span id="page-79-0"></span>

## Description

HDF5 1.10 uses file locking by default. On some file systems this is not available, and the HDF5 library will throw an error if the user attempts to create or access a file located on such a file system. These functions help identify if file locking is available without throwing an error, and allow the locking to be disabled for the duration of the R session if needed.

#### Usage

```
h5testFileLocking(location)
```
h5disableFileLocking()

h5enableFileLocking()

#### Arguments

location The name of a directory or file to test. If an existing directory is provided a temporary file will be created in this folder. If non-existant location is provided a file with the name will be created, tested for file locking, and then removed. Providing an existing file will result in an error.

#### Details

h5testFileLocking will create a temporary file and then attempt to apply a file lock using the appropriate function within the HDF5 library. The success or failure of the locking is then recorded and the temporary file removed. Even relatively low level functions such as [H5Fcreate](#page-19-0) will fail inelegantly if file locking fails.

h5disableFileLocking will set the environment variable RHDF5\_USE\_FILE\_LOCKING=FALSE, which is the recommended was to disable this behaviour if file locking is not supported. This will only persist within the current R session. You can set the environment variable outside of R if this is a more general issue on your system.

h5enableFileLocking will unset the RHDF5\_USE\_FILE\_LOCKING environment variable.

More discussion of HDF5's use of file locking can be found online e.g. https://forum.hdfgroup.org/t/hdf5- 1-10-0-and-flock/3761/4 or https://forum.hdfgroup.org/t/hdf5-files-on-nfs/3985/5

#### Value

h5testFileLocking returns TRUE if a file can be successfully locked at the specified location, or FALSE otherwise.

h5disableFileLocking and h5enableFileLocking set are called for the side effect of setting or unsetting the environment variable HDF5\_USE\_FILE\_LOCKING and do not return anything.

#### <span id="page-80-1"></span>h5\_read 81

## Author(s)

Mike Smith

## Examples

```
## either a file name or directory can be tested
file <- tempfile()
dir <- tempdir()
h5testFileLocking(dir)
h5testFileLocking(file)
## we can check for file locking, and disable if needed
if( !h5testFileLocking(dir) ) {
  h5disableFileLocking()
}
```
#### h5\_read *Reads and write object in HDF5 files*

#### <span id="page-80-0"></span>Description

Reads objects in HDF5 files. This function can be used to read either full arrays/vectors or subarrays (hyperslabs) from an existing dataset.

#### Usage

```
h5read(
  file,
  name,
  index = NULL,
  start = NULL,
  stride = NULL,
 block = NULL,
  count = NULL,compoundAsDataFrame = TRUE,
  callGeneric = TRUE,
  read.attributes = FALSE,
  drop = FALSE,
  ...,
  native = FALSE,
  s3 =FALSE,
  s3credentials = NULL
)
```
<span id="page-81-0"></span>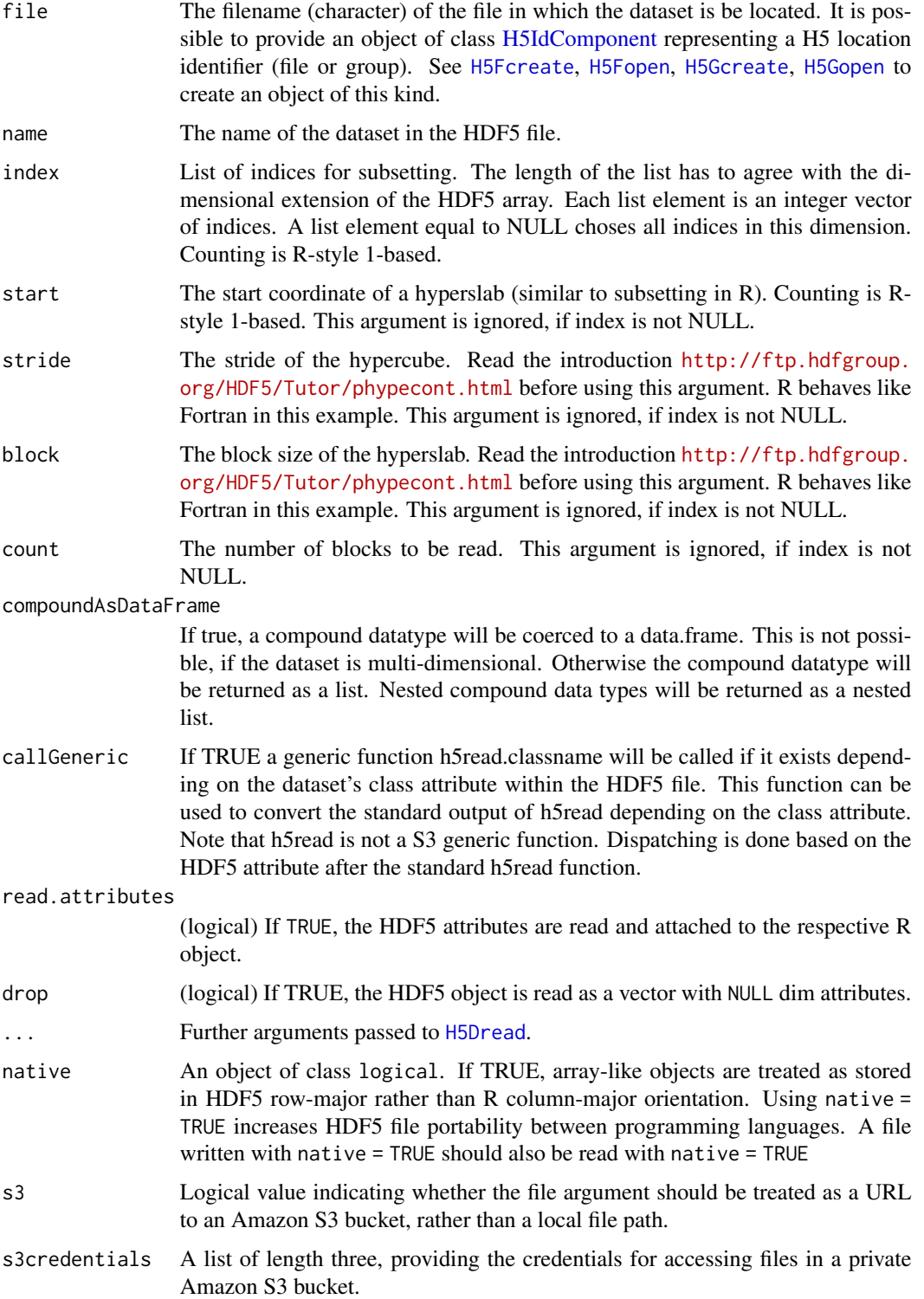

#### <span id="page-82-0"></span>h5\_read 83

### Details

Read an R object from an HDF5 file. If none of the arguments start, stride, block, count are specified, the dataset has the same dimension in the HDF5 file and in memory. If the dataset already exists in the HDF5 file, one can read subarrays, so called hyperslabs from the HDF5 file. The arguments start, stride, block, count define the subset of the dataset in the HDF5 file that is to be read/written. See these introductions to hyperslabs: [https://support.hdfgroup.org/HDF5/](https://support.hdfgroup.org/HDF5/Tutor/selectsimple.html) [Tutor/selectsimple.html](https://support.hdfgroup.org/HDF5/Tutor/selectsimple.html), <https://support.hdfgroup.org/HDF5/Tutor/select.html> and <http://ftp.hdfgroup.org/HDF5/Tutor/phypecont.html>. Please note that in R the first dimension is the fastest changing dimension.

When viewing the HDF5 datasets with any C-program (e.g. HDFView), the order of dimensions is inverted. In the R interface counting starts with 1, whereas in the C-programs (e.g. HDFView) counting starts with 0.

#### Value

h5read returns an array with the data read.

#### Author(s)

Bernd Fischer, Mike Smith

#### See Also

[h5ls](#page-36-0)

#### Examples

h5createFile("ex\_hdf5file.h5")

```
# write a matrix
B = array(seq(0.1, 2.0, by=0.1), dim=c(5, 2, 2))h5write(B, "ex_hdf5file.h5","B")
```

```
# read a matrix
E = h5read("ex_hdf5file.h5","B")
```

```
# write and read submatrix
h5createDataset("ex_hdf5file.h5", "S", c(5,8), storage.mode = "integer", chunk=c(5,1), level=7)
h5write(matrix(1:5,nr=5,nc=1), file="ex_hdf5file.h5", name="S", index=list(NULL,1))
h5read("ex_hdf5file.h5", "S")
h5read("ex_hdf5file.h5", "S", index=list(NULL,2:3))
```

```
# Read a subset of an hdf5 file in a public S3 bucket
```

```
h5read('https://rhdf5-public.s3.eu-central-1.amazonaws.com/rhdf5ex_t_float_3d.h5',
     s3 = TRUE, name = "a1", index = list(NULL, 3, NULL))
```
<span id="page-83-0"></span>

## Description

Read all attributes from a given location in an HDF5 file

## Usage

h5readAttributes(file, name, native = FALSE, ...)

## Arguments

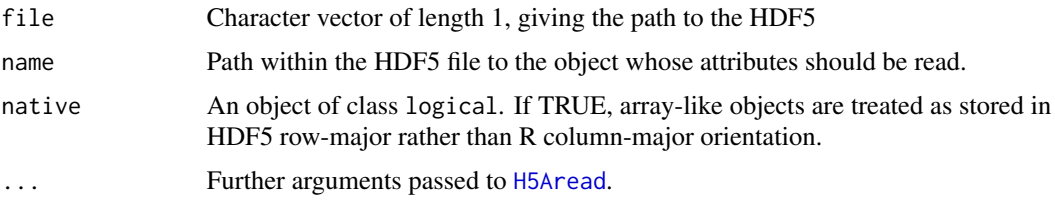

## Value

A named list of the same length as the number of attributes attached to the specific object. The names of the list entries correspond to the attribute names. If no attributes are found an empty list is returned.

h5\_save *Saves a one or more objects to an HDF5 file.*

## Description

Saves a number of R objects to an HDF5 file.

#### Usage

```
h5save(..., file, name = NULL, createnewfile = TRUE, native = FALSE)
```
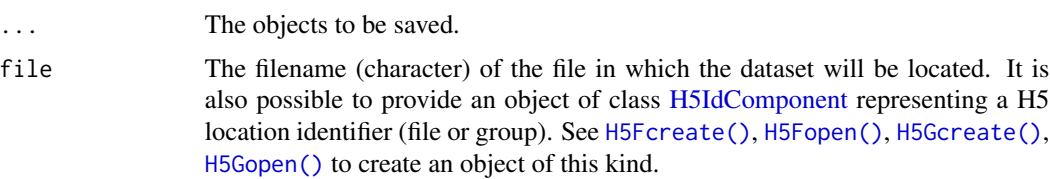

## <span id="page-84-0"></span>h5\_set\_extent 85

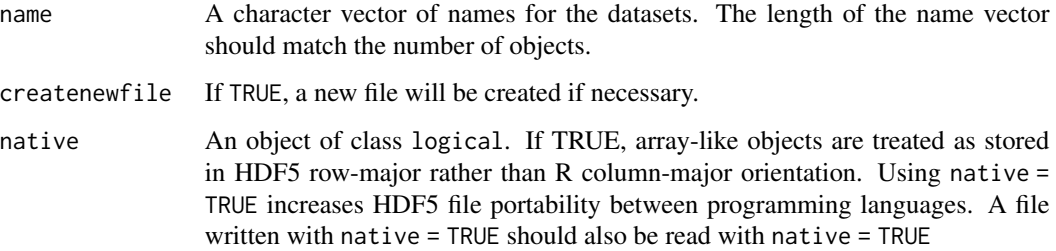

## Details

The objects will be saved to the HDF5 file. If the file does not exists it will be created. The data can be read again by either [h5dump\(\)](#page-76-0) or individually for each dataset by [h5read\(\)](#page-80-0).

#### Value

Nothing returned.

## Author(s)

Bernd Fischer

## See Also

[h5ls\(\)](#page-36-0), [h5write\(\)](#page-85-0)

## Examples

```
A = 1:7; B = 1:18; D = seq(0,1,by=0.1)h5save(A, B, D, file="ex_save.h5")
h5dump("ex_save.h5")
```
h5\_set\_extent *Set a new dataset extension*

## Description

Set a new dataset extension to an existing dataset in an HDF5 file #'

## Usage

```
h5set_extent(file, dataset, dims, native = FALSE)
```
## <span id="page-85-1"></span>Arguments

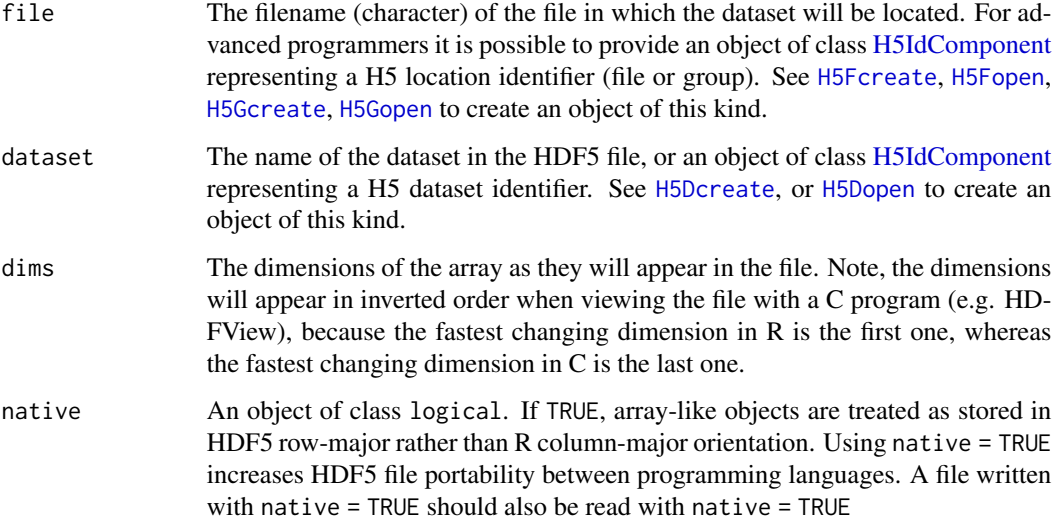

## Value

Returns 0 if the dimension of the dataset was changed successfully and a negative value otherwise.

## Author(s)

Bernd Fischer

## Examples

```
tmpfile <- tempfile()
h5createFile(file=tmpfile)
h5createDataset(tmpfile, "A", c(10,12), c(20,24))
h5ls(tmpfile, all=TRUE)[c("dim", "maxdim")]
h5set_extent(tmpfile, "A", c(20,24))
h5ls(tmpfile, all=TRUE)[c("dim", "maxdim")]
```
h5\_write *Write object to an HDF5 file.*

## <span id="page-85-0"></span>Description

Writes an R object to an HDF5 file. This function can be used to write either full arrays/vectors or subarrays (hyperslabs) within an existing dataset.

<span id="page-86-0"></span>h5\_write 87

## Usage

```
h5write(obj, file, name, ...)
## Default S3 method:
h5write(
 obj,
 file,
 name,
 createnewfile = TRUE,
 write.attributes = FALSE,
  ...,
 native = FALSE
\mathcal{L}h5writeDataset(obj, h5loc, name, ...)
## S3 method for class 'data.frame'
h5writeDataset(obj, h5loc, name, level = 6, chunk, DataFrameAsCompound = TRUE)
## S3 method for class 'array'
h5writeDataset(
 obj,
 h5loc,
 name,
  index = NULL,
 start = NULL,stride = NULL,
 block = NULL,
 count = NULL,
  size = NULL,
 variableLengthString = FALSE,
 encoding = c("ASCII", "UTF-8"),
 level = 6\mathcal{L}
```
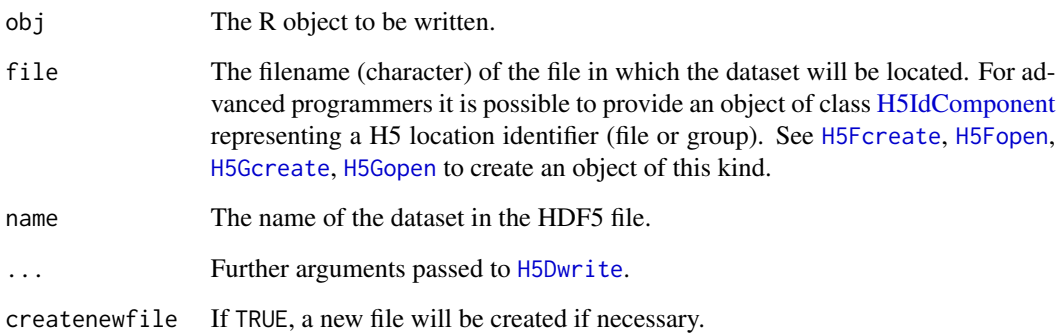

<span id="page-87-0"></span>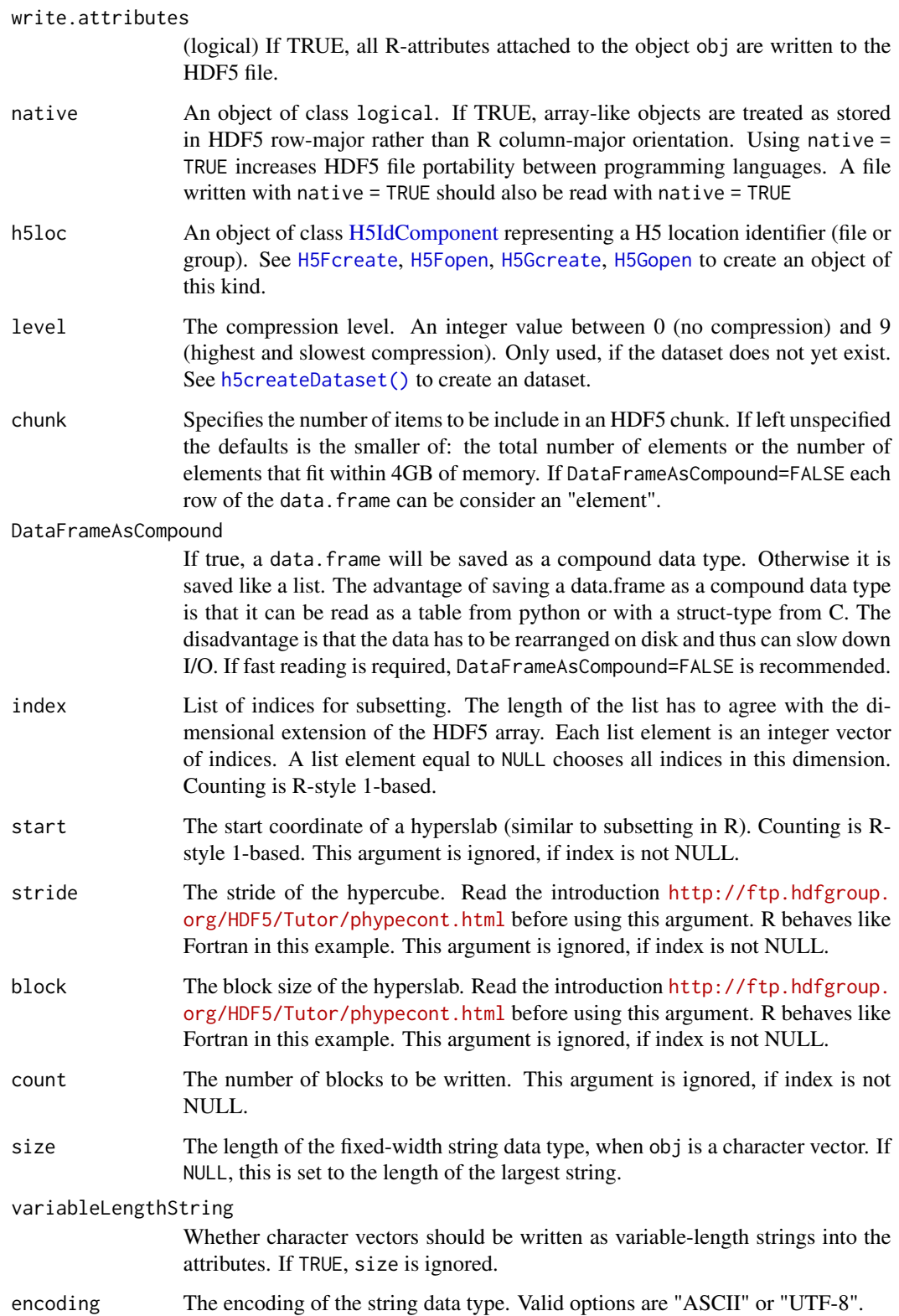

#### <span id="page-88-0"></span>h5\_write 89

### Details

Writes an R object to an HDF5 file. If none of the arguments start, stride, block, count is specified, the dataset has the same dimension in the HDF5 file and in memory. If the dataset already exists in the HDF5 file, one can write subarrays, (so called hyperslabs) to the HDF5 file. The arguments start,stride,block,count define the subset of the dataset in the HDF5 file that is to be written to. See these introductions to hyperslabs: [https://support.hdfgroup.org/HDF5/](https://support.hdfgroup.org/HDF5/Tutor/selectsimple.html) [Tutor/selectsimple.html](https://support.hdfgroup.org/HDF5/Tutor/selectsimple.html), <https://support.hdfgroup.org/HDF5/Tutor/select.html> and <http://ftp.hdfgroup.org/HDF5/Tutor/phypecont.html>. Please note that in R the first dimension is the fastest changing dimension.

When viewing the HDF5 datasets with any C-program (e.g. HDFView), the order of dimensions is inverted. In the R interface counting starts with 1, whereas in the C-programs (e.g. HDFView) counting starts with 0.

#### Value

h5write returns 0 if successful.

## Author(s)

Bernd Fischer, Mike Smith

#### References

<https://portal.hdfgroup.org/display/HDF5>

## See Also

[h5ls](#page-36-0), [h5createFile](#page-73-0), [h5createDataset](#page-70-0), [rhdf5](#page-90-0)

#### Examples

```
h5File <- tempfile(fileext = ".h5")
h5createFile( h5File )
```

```
# write a matrix
B = array(seq(0.1, 2.0, by=0.1), dim=c(5, 2, 2))attr(B, "scale") <- "liter"
h5write(B, h5File,"B")
```

```
# write a submatrix
h5createDataset(h5File, "S", c(5,8), storage.mode = "integer", chunk=c(5,1), level=7)
h5write(matrix(1:5,nr=5,nc=1), file=h5File, name="S", index=list(NULL,1))
```
<span id="page-89-0"></span>h5\_writeAttribute *Write an R object as an HDF5 attribute*

## Description

Write an R object as an HDF5 attribute

#### Usage

```
h5writeAttribute(
  attr,
  h5obj,
  name,
  cset = c("ASCII", "UTF8"),
  variableLengthString = FALSE,
  asScalar = FALSE
\mathcal{L}## S3 method for class 'array'
h5writeAttribute(
  attr,
  h5obj,
  name,
  cset = c("ASCII", "UTF8"),variableLengthString = FALSE,
  asScalar = FALSE
)
```
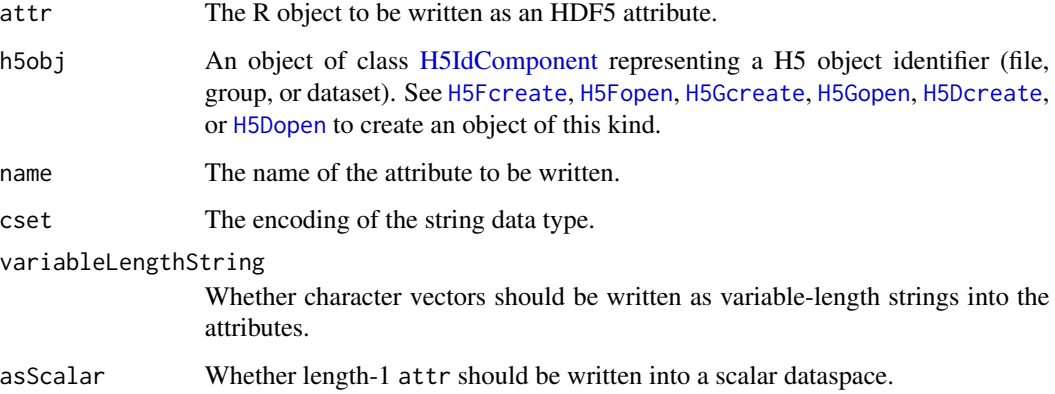

## <span id="page-90-1"></span><span id="page-90-0"></span>Description

The rhdf5 package provides two categories of functions:

- h5 functions are high-level R functions that provide a convenient way of accessing HDF5 files
- H5 functions mirror much of the the HDF5 C API

# **Index**

∗ IO h5\_createAttribute, [69](#page-68-0) h5\_dump, [77](#page-76-1) h5\_FileLocking, [80](#page-79-0) h5\_write, [86](#page-85-1) h5closeAll, [10](#page-9-0) h5ls, [37](#page-36-1) ∗ file h5\_createAttribute, [69](#page-68-0) h5\_dump, [77](#page-76-1) h5\_FileLocking, [80](#page-79-0) h5\_write, [86](#page-85-1) h5closeAll, [10](#page-9-0) h5ls, [37](#page-36-1) ∗ interface h5\_createAttribute, [69](#page-68-0) h5\_dump, [77](#page-76-1) h5\_write, [86](#page-85-1) h5ls, [37](#page-36-1) ∗ programming h5\_createAttribute, [69](#page-68-0) h5\_dump, [77](#page-76-1) h5\_write, [86](#page-85-1) h5ls, [37](#page-36-1) [,H5IdComponent-method *(*H5IdComponent-class*)*, [28](#page-27-1) [<-,H5IdComponent-method *(*H5IdComponent-class*)*, [28](#page-27-1) \$,H5IdComponent-method *(*H5IdComponent-class*)*, [28](#page-27-1) \$<-,H5IdComponent-method *(*H5IdComponent-class*)*, [28](#page-27-1) &,H5IdComponent,character-method *(*H5IdComponent-class*)*, [28](#page-27-1) as.integer, *[29](#page-28-0)*

drop, *[29](#page-28-0)*

h5\_createAttribute, [69](#page-68-0)

h5\_createDataset, [71](#page-70-1) h5\_createFile, [74](#page-73-1) h5\_createGroup, [75](#page-74-1) h5\_delete, [76](#page-75-0) h5\_deleteAttribute, [77](#page-76-1) h5\_dump, [77](#page-76-1) h5\_errorHandling, [79](#page-78-0) h5\_FileLocking, [80](#page-79-0) h5\_read, [81](#page-80-1) h5\_readAttributes, [84](#page-83-0) h5\_save, [84](#page-83-0) h5\_set\_extent, [85](#page-84-0) h5\_write, [86](#page-85-1) h5\_writeAttribute, [90](#page-89-0) H5Aclose, [4](#page-3-0) H5Acreate, [5](#page-4-0) H5Adelete, [6](#page-5-0) H5Aexists, [6](#page-5-0) H5Aget\_name, [7](#page-6-0) H5Aget\_space, [7](#page-6-0) H5Aget\_type, [8](#page-7-0) H5Aopen, [8](#page-7-0) H5Aopen(), *[5](#page-4-0)*, *[7](#page-6-0)[–10](#page-9-0)* H5Aopen\_by\_idx *(*H5Aopen*)*, [8](#page-7-0) H5Aopen\_by\_name *(*H5Aopen*)*, [8](#page-7-0) H5Aread, [9,](#page-8-1) *[84](#page-83-0)* H5Awrite, [10](#page-9-0) H5close *(*H5functions*)*, [24](#page-23-0) H5close(), *[10](#page-9-0)* h5closeAll, [10](#page-9-0) h5const *(*h5constants*)*, [11](#page-10-0) h5constants, [11](#page-10-0) h5constType *(*h5constants*)*, [11](#page-10-0) h5createAttribute *(*h5\_createAttribute*)*, [69](#page-68-0) h5createDataset, *[29](#page-28-0)*, *[89](#page-88-0)* h5createDataset *(*h5\_createDataset*)*, [71](#page-70-1) h5createDataset(), *[45](#page-44-0)*, *[70](#page-69-0)*, *[75,](#page-74-1) [76](#page-75-0)*, *[88](#page-87-0)* h5createFile, *[89](#page-88-0)*

#### INDEX  $\sim$  93

h5createFile *(*h5\_createFile*)*, [74](#page-73-1) h5createFile(), *[70](#page-69-0)*, *[73](#page-72-0)*, *[76](#page-75-0)* h5createGroup *(*h5\_createGroup*)*, [75](#page-74-1) h5createGroup(), *[70](#page-69-0)*, *[73](#page-72-0)*, *[75](#page-74-1)* H5Dchunk\_dims, [12](#page-11-0) H5Dclose, [12](#page-11-0) H5Dclose(), *[16](#page-15-1)* H5Dcreate, [13,](#page-12-1) *[86](#page-85-1)*, *[90](#page-89-0)* H5Dcreate(), *[5,](#page-4-0) [6](#page-5-0)*, *[8](#page-7-0)*, *[69](#page-68-0)* h5default *(*h5constants*)*, [11](#page-10-0) h5delete *(*h5\_delete*)*, [76](#page-75-0) h5deleteAttribute *(*h5\_deleteAttribute*)*, [77](#page-76-1) H5Dget\_create\_plist, [14](#page-13-0) H5Dget\_space, [14](#page-13-0) H5Dget\_space(), *[5](#page-4-0)*, *[13](#page-12-1)*, *[17](#page-16-1)* H5Dget\_storage\_size, [15](#page-14-0) H5Dget\_type, [15](#page-14-0) h5disableFileLocking *(*h5\_FileLocking*)*, [80](#page-79-0) H5Dopen, [16,](#page-15-1) *[86](#page-85-1)*, *[90](#page-89-0)* H5Dopen(), *[5,](#page-4-0) [6](#page-5-0)*, *[8](#page-7-0)*, *[69](#page-68-0)* H5Dread, [17,](#page-16-1) *[82](#page-81-0)* H5Dset\_extent, [18](#page-17-0) h5dump *(*h5\_dump*)*, [77](#page-76-1) h5dump(), *[38](#page-37-0)*, *[85](#page-84-0)* H5Dwrite, [19,](#page-18-1) *[87](#page-86-0)* h5enableFileLocking *(*h5\_FileLocking*)*, [80](#page-79-0) h5errorHandling *(*h5\_errorHandling*)*, [79](#page-78-0) H5Fclose, [19](#page-18-1) H5Fcreate, [20,](#page-19-1) *[80](#page-79-0)*, *[82](#page-81-0)*, *[86–](#page-85-1)[88](#page-87-0)*, *[90](#page-89-0)* H5Fcreate(), *[5,](#page-4-0) [6](#page-5-0)*, *[8](#page-7-0)*, *[13](#page-12-1)*, *[19](#page-18-1)*, *[21,](#page-20-0) [22](#page-21-0)*, *[37](#page-36-1)*, *[69](#page-68-0)[–71](#page-70-1)*, *[75](#page-74-1)*, *[78](#page-77-0)*, *[84](#page-83-0)* H5Fflush, [20](#page-19-1) H5Fget\_access\_plist *(*H5Fget\_plist*)*, [22](#page-21-0) H5Fget\_create\_plist *(*H5Fget\_plist*)*, [22](#page-21-0) H5Fget\_filesize, [21](#page-20-0) H5Fget\_name, [21](#page-20-0) H5Fget\_plist, [22](#page-21-0) H5Fis\_hdf5, [23](#page-22-1) H5Fopen, [23,](#page-22-1) *[29](#page-28-0)*, *[82](#page-81-0)*, *[86–](#page-85-1)[88](#page-87-0)*, *[90](#page-89-0)* H5Fopen(), *[5,](#page-4-0) [6](#page-5-0)*, *[8](#page-7-0)*, *[13](#page-12-1)*, *[19](#page-18-1)*, *[21,](#page-20-0) [22](#page-21-0)*, *[37](#page-36-1)*, *[69–](#page-68-0)[71](#page-70-1)*, *[75](#page-74-1)*, *[78](#page-77-0)*, *[84](#page-83-0)* H5functions, [24](#page-23-0) H5garbage\_collect *(*H5functions*)*, [24](#page-23-0) H5Gclose, [25](#page-24-1) H5Gclose(), *[28](#page-27-1)* H5Gcreate, [25,](#page-24-1) *[82](#page-81-0)*, *[86](#page-85-1)[–88](#page-87-0)*, *[90](#page-89-0)*

H5Gcreate(), *[5,](#page-4-0) [6](#page-5-0)*, *[8](#page-7-0)*, *[13](#page-12-1)*, *[25,](#page-24-1) [26](#page-25-0)*, *[37](#page-36-1)*, *[69](#page-68-0)[–71](#page-70-1)*, *[75](#page-74-1)*, *[78](#page-77-0)*, *[84](#page-83-0)* H5Gcreate\_anon, [26,](#page-25-0) *[40](#page-39-0)* H5get\_libversion *(*H5functions*)*, [24](#page-23-0) H5Gget\_info, [26](#page-25-0) H5Gget\_info\_by\_idx *(*H5Gget\_info*)*, [26](#page-25-0) H5Gget\_info\_by\_name *(*H5Gget\_info*)*, [26](#page-25-0) H5Gopen, [27,](#page-26-1) *[82](#page-81-0)*, *[86](#page-85-1)[–88](#page-87-0)*, *[90](#page-89-0)* H5Gopen(), *[5,](#page-4-0) [6](#page-5-0)*, *[8](#page-7-0)*, *[13](#page-12-1)*, *[25](#page-24-1)*, *[37](#page-36-1)*, *[69](#page-68-0)[–71](#page-70-1)*, *[75](#page-74-1)*, *[78](#page-77-0)*, *[84](#page-83-0)* H5IdComponent, *[5](#page-4-0)[–10](#page-9-0)*, *[12](#page-11-0)[–23](#page-22-1)*, *[25](#page-24-1)[–28](#page-27-1)*, *[30](#page-29-0)[–37](#page-36-1)*, *[39](#page-38-0)[–65](#page-64-0)*, *[69](#page-68-0)[–71](#page-70-1)*, *[75](#page-74-1)*, *[78](#page-77-0)*, *[82](#page-81-0)*, *[84](#page-83-0)*, *[86](#page-85-1)[–88](#page-87-0)*, *[90](#page-89-0)* H5IdComponent-class, [28](#page-27-1) H5Iget\_name, [29](#page-28-0) H5Iget\_type, [30](#page-29-0) H5Iis\_valid, [31](#page-30-0) H5Lcopy, [31](#page-30-0) H5Lcreate\_external, [32](#page-31-0) H5Ldelete, [33](#page-32-0) H5Lexists, [34](#page-33-0) H5Lget\_info, [34](#page-33-0) h5listIdentifier *(*h5listObjects*)*, [35](#page-34-0) h5listObjects, [35](#page-34-0) H5Lmove, [36](#page-35-0) h5ls, [37,](#page-36-1) *[83](#page-82-0)*, *[89](#page-88-0)* h5ls(), *[78](#page-77-0)*, *[85](#page-84-0)* H5Oclose, [38](#page-37-0) H5Oclose(), *[41](#page-40-0)* H5Oget\_num\_attrs, [39](#page-38-0) H5Oget\_num\_attrs\_by\_name *(*H5Oget\_num\_attrs*)*, [39](#page-38-0) H5Olink, [40](#page-39-0) H5Olink(), *[26](#page-25-0)* H5Oopen, [41](#page-40-0) H5Oopen(), *[39](#page-38-0)* H5open *(*H5functions*)*, [24](#page-23-0) H5P\_chunk, [52](#page-51-0) H5P\_chunk\_cache, [53](#page-52-0) H5P\_fill\_time, [53,](#page-52-0) *[54](#page-53-0)* H5P\_fill\_value, [54](#page-53-0) H5P\_layout, [54](#page-53-0) H5P\_libver\_bounds, [55](#page-54-0) H5Pclose, [42](#page-41-0) H5Pcopy, [42](#page-41-0) H5Pcopy(), *[20](#page-19-1)* H5Pcreate, [43](#page-42-0) H5Pcreate(), *[20](#page-19-1)*

H5Pfill\_value\_defined, [43,](#page-42-0) *[54](#page-53-0)* H5Pget\_chunk *(*H5P\_chunk*)*, [52](#page-51-0) H5Pget\_class, [44](#page-43-0) H5Pget\_fill\_time *(*H5P\_fill\_time*)*, [53](#page-52-0) H5Pget\_istore\_k *(*H5Pset\_istore\_k*)*, [47](#page-46-0) H5Pget\_layout *(*H5P\_layout*)*, [54](#page-53-0) H5Pget\_libver\_bounds *(*H5P\_libver\_bounds*)*, [55](#page-54-0) H5Pget\_obj\_track\_times *(*H5Pobject\_track\_times*)*, [45](#page-44-0) H5Pget\_shared\_mesg\_index *(*H5Pset\_shared\_mesg\_index*)*, [48](#page-47-0) H5Pget\_shared\_mesg\_nindexes *(*H5Pset\_shared\_mesg\_nindexes*)*, [49](#page-48-0) H5Pget\_shared\_mesg\_phase\_change *(*H5Pset\_shared\_mesg\_phase\_change*)*, [49](#page-48-0) H5Pget\_sizes *(*H5Pset\_sizes*)*, [50](#page-49-0) H5Pget\_sym\_k *(*H5Pset\_sym\_k*)*, [51](#page-50-0) H5Pget\_userblock *(*H5Pset\_userblock*)*, [52](#page-51-0) H5Pget\_version, [44](#page-43-0) H5Pobject\_track\_times, [45](#page-44-0) H5Pset\_blosc, [45](#page-44-0) H5Pset\_bzip2, [46](#page-45-0) H5Pset\_chunk *(*H5P\_chunk*)*, [52](#page-51-0) H5Pset\_chunk\_cache *(*H5P\_chunk\_cache*)*, [53](#page-52-0) H5Pset\_deflate, [46](#page-45-0) H5Pset\_fapl\_ros3, [47](#page-46-0) H5Pset\_fill\_time *(*H5P\_fill\_time*)*, [53](#page-52-0) H5Pset\_fill\_value *(*H5P\_fill\_value*)*, [54](#page-53-0) H5Pset\_istore\_k, [47](#page-46-0) H5Pset\_layout *(*H5P\_layout*)*, [54](#page-53-0) H5Pset\_layout(), *[52](#page-51-0)* H5Pset\_libver\_bounds *(*H5P\_libver\_bounds*)*, [55](#page-54-0) H5Pset\_lzf, [48](#page-47-0) H5Pset\_obj\_track\_times *(*H5Pobject\_track\_times*)*, [45](#page-44-0) H5Pset\_shared\_mesg\_index, [48](#page-47-0) H5Pset\_shared\_mesg\_nindexes, [49](#page-48-0) H5Pset\_shared\_mesg\_phase\_change, [49](#page-48-0) H5Pset\_shuffle, [50](#page-49-0) H5Pset\_sizes, [50](#page-49-0) H5Pset\_sym\_k, [51](#page-50-0) H5Pset\_szip, [51](#page-50-0) H5Pset\_userblock, [52](#page-51-0) h5read *(*h5\_read*)*, [81](#page-80-1)

h5read(), *[70](#page-69-0)*, *[73](#page-72-0)*, *[75,](#page-74-1) [76](#page-75-0)*, *[78](#page-77-0)*, *[85](#page-84-0)* h5readAttributes *(*h5\_readAttributes*)*, [84](#page-83-0) h5save *(*h5\_save*)*, [84](#page-83-0) H5Sclose, [55](#page-54-0) H5Scombine\_hyperslab, [56](#page-55-0) H5Scombine\_hyperslab(), *[57](#page-56-0)*, *[62,](#page-61-0) [63](#page-62-0)* H5Scombine\_select, [57](#page-56-0) H5Scombine\_select(), *[56](#page-55-0)* H5Scopy, [58](#page-57-0) H5Screate, [59,](#page-58-0) *[60](#page-59-0)* H5Screate(), *[5](#page-4-0)*, *[13](#page-12-1)*, *[17](#page-16-1)*, *[55](#page-54-0)* H5Screate\_simple, *[59](#page-58-0)*, [59,](#page-58-0) *[65](#page-64-0)* H5Screate\_simple(), *[5](#page-4-0)*, *[13](#page-12-1)*, *[17](#page-16-1)* h5set\_extent *(*h5\_set\_extent*)*, [85](#page-84-0) H5Sget\_select\_npoints, [60](#page-59-0) H5Sget\_simple\_extent\_dims, [61](#page-60-0) H5Sis\_simple, [61](#page-60-0) H5Sselect\_all, [61](#page-60-0) H5Sselect\_hyperslab, [62](#page-61-0) H5Sselect\_hyperslab(), *[56](#page-55-0)* H5Sselect\_index, [63](#page-62-0) H5Sselect\_none, [64](#page-63-0) H5Sselect\_valid, [64](#page-63-0) H5Sset\_extent\_simple, [65](#page-64-0) H5Sunlimited, [65](#page-64-0) H5T\_cset, [67](#page-66-0) H5T\_size, [67](#page-66-0) H5T\_strpad, [68](#page-67-0) H5Tcopy, [66](#page-65-0) h5testFileLocking *(*h5\_FileLocking*)*, [80](#page-79-0) H5Tget\_cset *(*H5T\_cset*)*, [67](#page-66-0) H5Tget\_size *(*H5T\_size*)*, [67](#page-66-0) H5Tget\_strpad *(*H5T\_strpad*)*, [68](#page-67-0) H5Tis\_variable\_str, [66](#page-65-0) H5Tset\_cset *(*H5T\_cset*)*, [67](#page-66-0) H5Tset\_size *(*H5T\_size*)*, [67](#page-66-0) H5Tset\_strpad *(*H5T\_strpad*)*, [68](#page-67-0) h5validObjects *(*h5listObjects*)*, [35](#page-34-0) h5version, [68](#page-67-0) h5write *(*h5\_write*)*, [86](#page-85-1) h5write(), *[70](#page-69-0)*, *[73](#page-72-0)*, *[75,](#page-74-1) [76](#page-75-0)*, *[85](#page-84-0)* h5writeAttribute *(*h5\_writeAttribute*)*, [90](#page-89-0) h5writeAttribute(), *[70](#page-69-0)* h5writeDataset *(*h5\_write*)*, [86](#page-85-1) H5Zfilter\_avail, [69](#page-68-0)

rhdf5, *[70](#page-69-0)*, *[75](#page-74-1)*, *[79](#page-78-0)*, *[89](#page-88-0)*, [91](#page-90-1)

#### INDEX 95

show,H5IdComponent-method *(*H5IdComponent-class *)* , [28](#page-27-1)